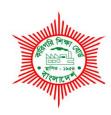

#### **BANGLADESH TECHNICAL EDUCATION BOARD**

## Agargaon, Sher-E-Bangla Nagar Dhaka-1207.

# 04-YEAR DIPLOMA IN ENGINEERING CURRICULUM COURSE STRUCTURE & SYLLABUS (PROBIDHAN-2022)

#### **GRAPHIC DESIGN TECHNOLOGY**

**TECHNOLOGY CODE: 96** 

#### **6TH SEMESTER**

(Effective from 2022-2023 Academic Sessions)

## DIPLOMA IN ENGINEERING CURRICULUM COURSE STRUCTURE

(PROBIDHAN-2022)

#### TECHNOLOGY NAME: GRAPHIC DESIGN TECHNOLOGY (96)

(6th SEMESTER)

|            |         | Subject                               | Dowlad        | Period Per Week |        |                   |       | M                    | arks Distribut | ion   |       |       |
|------------|---------|---------------------------------------|---------------|-----------------|--------|-------------------|-------|----------------------|----------------|-------|-------|-------|
| Sl.<br>No. | Subject |                                       | renourer week |                 | Credit | Theory Assessment |       | Practical Assessment |                |       | Grand |       |
|            | Code    | Name                                  | Theory        | Practical       |        | Continuous        | Final | Total                | Continuous     | Final | Total | Total |
| 1          | 25851   | Principle of<br>Marketing             | 2             |                 | 2      | 40                | 60    | 100                  | -              | -     | -     | 100   |
| 2          | 29561   | Printing Costing & Estimating         | 2             | 3               | 3      | 40                | 60    | 100                  | 25             | 25    | 50    | 150   |
| 3          | 29661   | Desktop Publishing                    | 2             | 6               | 4      | 40                | 60    | 100                  | 50             | 50    | 100   | 200   |
| 4          | 29662   | Web Design &<br>Development           | 2             | 3               | 3      | 40                | 60    | 100                  | 25             | 25    | 50    | 150   |
| 5          | 29663   | Graphic Design-IV                     | 2             | 3               | 3      | 40                | 60    | 100                  | 25             | 25    | 50    | 150   |
| 6          | 29664   | Image<br>Manipulation                 | 1             | 3               | 2      | 20                | 30    | 50                   | 25             | 25    | 50    | 100   |
| 7          | 29665   | Graphic<br>Professional<br>Practice-I |               | 6               | 2      | -                 | -     | -                    | 50             | 50    | 100   | 100   |
|            |         | Total                                 | 11            | 24              | 19     | 220               | 330   | 550                  | 200            | 200   | 400   | 950   |

| Subject<br>Code | Subject Name             | Period pe | er Week | Credit |
|-----------------|--------------------------|-----------|---------|--------|
| 25851           | Principles of Marketing  | T         | Р       | С      |
|                 | Filliciples of Marketing | 2         | 0       | 2      |

|               | This subject scrutinizes the business function of Marketing. Textile students |  |  |  |  |  |  |
|---------------|-------------------------------------------------------------------------------|--|--|--|--|--|--|
|               | need to learn identifying the proper target market and decide upon            |  |  |  |  |  |  |
|               | appropriate products, services, and programs to serve these markets.          |  |  |  |  |  |  |
|               | Moreover, students need to know how marketers deliver value in satisfying     |  |  |  |  |  |  |
| Rationale     | customer needs and wants. This subject will cover areas include               |  |  |  |  |  |  |
|               | fundaments of marketing, branding, consumer behavior, marketing mixes,        |  |  |  |  |  |  |
|               | promotion, marketing channel, international marketing, online marketing       |  |  |  |  |  |  |
|               | and implementation of ethics will benefit the students to gain an             |  |  |  |  |  |  |
|               | elementary scenario of marketing knowledge.                                   |  |  |  |  |  |  |
|               |                                                                               |  |  |  |  |  |  |
|               | After undergoing the subject, students will be able to:                       |  |  |  |  |  |  |
|               |                                                                               |  |  |  |  |  |  |
|               | Describe marketing and marketing function.                                    |  |  |  |  |  |  |
|               | Distinguish between sales and marketing                                       |  |  |  |  |  |  |
|               | 3. Interpret significance of marketing in own filed.                          |  |  |  |  |  |  |
|               | 4. Explore opportunities of international marketing                           |  |  |  |  |  |  |
|               | 5. Analyze marketing theories and marketing mix elements for product          |  |  |  |  |  |  |
|               | promotion.                                                                    |  |  |  |  |  |  |
|               | 6. Solve the complexity arises from market environment.                       |  |  |  |  |  |  |
| Learning      | 7. State classification of products marketing                                 |  |  |  |  |  |  |
| Outcome       | 8. State distribution channels                                                |  |  |  |  |  |  |
| (Theoretical) | 9. Explain implementation procedure of market segmentation,                   |  |  |  |  |  |  |
|               | targeting and positioning strategies in product marketing.                    |  |  |  |  |  |  |
|               | 10. Interpret pricing tactics to get competitive advantages.                  |  |  |  |  |  |  |
|               | 11. Analyze branding and branding elements                                    |  |  |  |  |  |  |
|               | 12. Explain ethical marketing and its significance                            |  |  |  |  |  |  |
|               |                                                                               |  |  |  |  |  |  |

#### **Detailed Syllabus (Theory)**

| Unit | Topics with Contents                                               | Class<br>(1 Period) | Final<br>Marks |
|------|--------------------------------------------------------------------|---------------------|----------------|
|      | INTRODUCTION TO MARKETING                                          |                     |                |
|      | 1.1 Define marketing                                               |                     |                |
|      | 1.2 Explain functions of marketing                                 |                     |                |
| 1    | 1.3 Differentiate between sales and marketing                      | 4                   | 6              |
|      | 1.4 Describe marketing prospects on the context of 4 <sup>th</sup> |                     |                |
|      | industrial revolution                                              |                     |                |
|      | 1.5 Discuss marketing importance on apparel industry.              |                     |                |
|      | MARKETING THEORIES AND STRATEGIES                                  |                     |                |
|      | 2.1. Explain core concept of marketing                             |                     |                |
| 2    | 2.2. Describe basic strategies and SWOT analysis of marketing      | 4                   | 7              |
| 2    | 2.3. Define marketing mixes                                        | 4                   | 7              |
|      | 2.4. Mention 7Ps of marketing                                      |                     |                |
|      | 2.5. Compare between 4Cs and 4Ps of marketing                      |                     |                |
|      | MARKET ENVIORNMENT AND INTERNATIONAL MARKTING                      |                     |                |
|      | 3.1 Describe market environment                                    |                     |                |
|      | 3.2 Discuss micro environment and macro environment.               |                     |                |
| 3    | 3.3 List the influential factors of market environment related     | 3                   | 7              |
|      | with own industrial field 3.4 Define international marketing       |                     |                |
|      | 3.5 Describe international market entry process                    |                     |                |
|      | 3.6 Classify international marketing                               |                     |                |
|      | PRODUCT AND SERVICE MARKETING                                      |                     |                |
|      | 4.1. Define product                                                |                     |                |
|      | 4.2. Discuss good and service                                      |                     |                |
| 4    | 4.2. Explain product life cycle                                    | 3                   | 7              |
|      | 4.3. Classify product levels                                       |                     |                |
|      | 4.5 Classify service marketing                                     |                     |                |
|      | 4.6 Distinguish between goods and service                          |                     |                |
|      | DISTRIBUTION STRATEGIES                                            |                     |                |
| 5    | 5.1. Define distribution                                           | _                   | 4              |
| 5    | 5.2. State the necessity of distribution in marketing              | 2                   | 4              |
|      | 5.3. Illustrate types of distribution channel                      |                     |                |
|      | SEGMENTATION, TARGETING AND POSITIONING METHODS                    |                     |                |
| 6    | 6.1. Discuss market segmentation                                   | 4                   | 7              |
|      | 6.2 Explain bases for consumer market segmentation                 |                     |                |

|    | Total                                                                                                  | 32 | 60 |
|----|----------------------------------------------------------------------------------------------------|----|----|
|    | 10.5 Discuss the consequence of green marketing                                                        |    |    |
|    | 10.4 Discuss Corporate Social Responsibility (CSR)                                                     |    |    |
|    | 10.4 Describe significance of the ethical practices on social media                                    |    |    |
| 10 | 10.3 State the practice of ethics on virtual market.                                                   | 4  | 7  |
|    | 10.2 Mention policies of marketing ethics                                                              |    |    |
|    |                                                                                                    |    |    |
|    | 10.1 Define marketing ethics                                                                           |    |    |
|    | ONLINE AND ETHICAL MARKETING                                                                           |    |    |
|    | 9.4 Mention the scope of consumer behavior area                                                        | 2  |    |
| J  | 9.3 Illustrate importance of studying consumer behavior                                                |    | 4  |
| 9  | 9.2 Outline stages of the buying process                                                               |    | 4  |
|    | 9.1 Define consumer behavior                                                                           |    |    |
|    | 8.4 Mention the steps of brand making process  CONSUMER BEHAVIOUR                                      |    |    |
|    | 8.3 State necessity of branding                                                                        |    |    |
| 8  | 8.2 List branding elements                                                                             | 2  | 4  |
|    | 8.1 Define branding                                                                                    |    |    |
|    | FUNDAMENTALS OF BRANDING                                                                               |    |    |
|    | 7.6 Compare price adjustments with competitors                                                         |    |    |
|    | 7.5 Outline new product pricing strategies                                                             |    |    |
| ,  | 7.4 Define price                                                                                       | 4  | ,  |
| 7  | <ul><li>7.2 State fundaments of promotion</li><li>7.3 Relate managing customer relationships</li></ul> | 4  | 7  |
|    | 7.1 Define promotion                                                                                   |    |    |
|    | ESSENTIALS OF PROMOTION AND PRICING                                                                    |    |    |
|    | 6.5 Define positioning, repositioning and de-positioning                                               |    |    |
|    | 6.3 Define market targeting 6.4 Describe strategies of targeting                                       |    |    |

#### **Recommended Books:**

| SL | Book Name               | Writer Name            | Publisher Name & Edition |
|----|-------------------------|------------------------|--------------------------|
| 1  | Dringinles of Marketing | Gray Armstrong/ Philip | Prentice Hall, NJ,USA    |
| 1. | Principles of Marketing | Kotler                 | 17th Edition             |

| ,  | Markating Managament | Daian Caysana | Tata McGraw-Hill                         |
|----|----------------------|---------------|------------------------------------------|
| ۷. | Marketing Management | Rajan Saxsena | Education, 1 <sup>st</sup> Edition, 2005 |

| SUBJECT CODE | SUBJECT CODE SUBJECT NAME           |   | IOD PER WEEK |   |
|--------------|-------------------------------------|---|--------------|---|
| 29561        | 20564 DRINTING COSTING & ESTIMITING |   | Р            | С |
| 29301        | PRINTING COSTING & ESTIMITING       | 2 | 3            | 3 |

| Rationale     | Students will gather knowledge about the function of costing and estimating, cost estimating method, procurement process, technical background of an estimator, stock/media/trims & accessories in printing, estimation of text works, estimation of various printing, routine work of estimating, printing ink, materials wastage allowance and print finishing work. As a printing and graphic design student should have the knowledge about those topics. That's why we have added this subject in this curriculum. |
|---------------|----------------------------------------------------------------------------------------------------|
|               | After undergoing the subject, students will be able to:                                                                                                    |
|               | Explain costing and estimating                                                                                                    |
|               | 2. Illustrate cost estimating method                                                                                                    |
|               | 3. Explain procurement process                                                                                                    |
| Learning      | 4. Explain technical background of an printers estimator                                                                                                    |
| Outcome       | 5. Interpret stock/media/trims & accessories in printing                                                                                                    |
| (Theoretical) | 6. Explain estimation of text works                                                                                                    |
|               | 7. Examine estimation of various printing                                                                                                    |
|               | 8. Analyze routine work of estimating                                                                                                    |
|               | 9. Explain printing ink calculation                                                                                                    |
|               | 10. Elucidate materials wastage allowance and post press work                                                                                                    |
|               | After undergoing the subject, students will be able to:                                                                                                    |
|               | 1. Measure stock/ media GSM from given sample.                                                                                                    |
|               | 2. Calculate design, art and copy preparation cost. (design, positive & plate)                                                                                                    |
|               | 3. Calculate paper weight (use British & metric process).                                                                                                    |
|               | 4. Calculate number sheets/forma required for a book. (size, page & quantity according to client specification)                                                                                                    |
| Learning      | 5. Calculate ink for particular jobs.                                                                                                    |
| Outcome       | 6. Calculate impression cost for different printing machines.                                                                                                    |
| (Practical)   | 7. Determine the cutting duration of finish printed products.                                                                                                    |
|               | 8. Estimate casting off based on specimen page.                                                                                                    |
|               | 9. Calculate the consumption of paper & board in kg or pound required for                                                                                                    |
|               | speciphic job in web offset printing. (size, page & quantity according to client specification                                                                                                    |
|               | 10. Estimate the total cost required for printing calendar four colors. (size, page                                                                                                    |
|               | & quantity according to client specification)                                                                                                    |

| Unit | Topics with Contents                                               | Class      | Final |
|------|--------------------------------------------------------------------|------------|-------|
|      |                                                                    | (1 Period) | Marks |
| 1    | Costing and estimating                                             | 02         | 06    |
|      | 1.1 Define Cost Estimation                                         | -          |       |
|      | 1.2 Classify Cost.                                                 |            |       |
|      | 1.3 Define Job & Marginal costing.                                 |            |       |
|      | 1.4 Describe the purposes of Estimating.                           |            |       |
|      | 1.5 State the importance of Estimating.                            |            |       |
|      | 1.6 Differentiate between Costing & Estimating.                    |            |       |
|      | 1.7 Define quotation.                                              |            |       |
|      | 1.8 Describe Depreciation Cost.                                    |            |       |
|      | 1.9 Define Unit Cost.                                              |            |       |
|      | 1.10 State cost analysis and estimating using software.            |            |       |
| 2    | Cost Estimating Method                                             | 04         | 06    |
|      | 2.1 Describe method of Costing.                                    |            |       |
|      | 2.2 Describe the procedure of Estimating.                          |            |       |
|      | 2.3 Define budgeted hourly rates.                                  |            |       |
|      | 2.4 Describe Production Cost and Overhead Cost.                    |            |       |
|      | 2.5 Describe considering factors of Estimating.                    |            |       |
|      | 2.6 Define Activity based costing and Job Costing.                 |            |       |
|      | 2.7 State Top-down & Bottom-up estimating and Vendor bid analysis. |            |       |
|      | 2.8 Discuss the calculation method of the variable cost per unit.  |            |       |
|      | 2.9 Explain standard and market-friendly margin of profit.         |            |       |
|      | 2.10 Describe a price list of cost estimation.                     |            |       |
| 3    | Procurement process                                                | 04         | 06    |
|      | 3.1 Define PPR & PPA.                                              |            |       |
|      | 3.2 Describe the steps of procurement.                             |            |       |
|      | 3.3 Explain the procurement methods as per PPR 2008.               |            |       |
|      | 3.4 Define Work Order Sheet & Job Sheet.                           |            |       |
|      | 3.5 Define customer price.                                         |            |       |
|      | 3.6 Differentiate between quotation and tender.                    |            |       |
|      | 3.7 Describe the relation of quotation and tender with cost        |            |       |
|      | estimating.                                                        |            |       |
|      | 3.8 Explain tender bidding and quoting process.                    |            |       |
|      | 3.9 State Bangladesh Public Procurement Authority (BPPA).          |            |       |
| 4    | Technical background of an Estimator                               | 05         | 06    |
|      | 4.1 Describe the Role of an Estimator.                             |            |       |
|      | 4.2 Discuss importance of accurate estimating.                     |            |       |
|      | 4.3 State time limitation for a particular printing job.           |            |       |
|      | 4.4 Describe the procedure of selection the printing press and     |            |       |
|      | equipment for particular printing job.                             |            |       |
|      | 4.5 Explain the different printing process and production records. |            |       |
|      | 4.6 State fixed cost, variable cost and BPIFs costing systems.     |            |       |
|      | 4.7 Explain the customer service system.                           |            |       |

| 5  | Stock/Media/Trims & accessories in printing                                                                                              | 05 | 09 |
|----|----------------------------------------------------------------------------------------------------|----|----|
| 5  | 5.1 Explain the standard size of Stock/Media/Trims accessories in                                                                        | 03 | 09 |
|    | printing.                                                                                                    |    |    |
|    | 5.2 Explain GSM.                                                                                                    |    |    |
|    | 5.3 Describe denier yearn.                                                                                                    |    |    |
|    | 5.4 State the characteristic of international paper size.                                                                                |    |    |
|    | 5.5 Explain the factors to determine the sizes of Stock/Media/Trims                                                                      |    |    |
|    | & accessories.                                                                                                    |    |    |
|    | 5.6 State the weight measurement theory of Stock/Media/Trims &                                                                           |    |    |
|    | accessories.                                                                                                    |    |    |
|    | 5.7 Discuss imposition technique.                                                                                                    |    |    |
|    | 5.8 Define forma & signature.                                                                                                    |    |    |
| 6  | Estimation of text works                                                                                                    | 02 | 06 |
| U  | 6.1 Define casting off, copy fitting, casting up and operational times.                                                                  | 02 | 00 |
|    | 6.2 State the procedure to calculate character per line and page.                                                                        |    |    |
|    | 6.3 Describe page size, number of forma and sheet per book.                                                                              |    |    |
|    | 6.4 Define periodical calculation.                                                                                                    |    |    |
|    | 6.5 Describe the processing charge of single forma and single color.                                                                     |    |    |
|    | 6.6 Describe the processing charge of a forma per thousand and color.                                                                    |    |    |
|    | 6.7 Describe the printing charge of a formal per thousand and color.  6.7 Describe the process for calculating operational time of plate |    |    |
|    | exposer & plate processor for preparing image carrier.                                                                                   |    |    |
| 7  | Estimation of Various Printing                                                                                                    | 03 | 06 |
| ,  | 7.1 State estimating process of digital print products.                                                                                  | 03 | 00 |
|    | 7.1 State estimating process of digital print products.  7.2 Explain estimating process of offset printing goods.                        |    |    |
|    | 7.2 Explain estimating process of offset printing goods.  7.3 Describe estimating process of screen print label & fabric.                |    |    |
|    | 7.4 Discuss estimating process of RFID & thermal printing label.                                                                         |    |    |
|    | 7.5 Describe estimating process of narrow fabric & leather patch.                                                                        |    |    |
|    | 7.6 Explain estimating process of poly packaging in flexo process.                                                                       |    |    |
|    | 7.7 Elucidate estimating process of poly packaging in new process.  7.7 Elucidate estimating process of poly packaging in gravure        |    |    |
|    | process.                                                                                                    |    |    |
|    | 7.8 Explain estimating process of woven label.                                                                                           |    |    |
| 8  | Routine work of estimating                                                                                                    | 03 | 05 |
| J  | 8.1 Explain full job description of an estimator.                                                                                        |    |    |
|    | 8.2 Describe working method of an estimator.                                                                                             |    |    |
|    | 8.3 Explain half sheet work, Sheet work and Work & tumble work.                                                                          |    |    |
|    | 8.4 Differentiate between various working imposition methods.                                                                            |    |    |
|    | 8.5 List the materials used in pre-press, press & post press cost                                                                        |    |    |
|    | estimating.                                                                                                    |    |    |
|    | 8.6 Explain the guery of standard market price of different raw                                                                          |    |    |
|    | materials.                                                                                                    |    |    |
| 9  | Printing ink Calculation                                                                                                    | 02 | 05 |
|    | 9.1 Define ink coverage.                                                                                                    |    |    |
|    | 9.2 Explain ink calculation theory of different printing process.                                                                        |    |    |
|    | 9.3 State factors to determine ink coverage and ink covering power.                                                                      |    |    |
|    | 9.4 Describe color of ink with nature.                                                                                                   |    |    |
| 10 | Materials wastage allowance and post press work                                                                                          | 02 | 05 |
|    | 10.1 Define allowance for paper wastage.                                                                                                 |    |    |
|    | 10.2 Define ink wastage.                                                                                                    |    |    |
|    | 10.3 Define wastage of process works.                                                                                                    |    |    |
|    | 10.4 Define post press work.                                                                                                    |    |    |
|    | 10.5 Describe the manual procedure of post press work.                                                                                   |    |    |
|    | 10.6 Explain the auto procedure of post press work.                                                                                      |    |    |
|    | 10.7 Define commercial binding.                                                                                                    |    |    |

| 10.8 Explain the effect of binding on cost estimating. |       |    |    |
|--------------------------------------------------------|-------|----|----|
|                                                        | Total | 32 | 60 |

| SI. | Experiment Name                                                                                                    | Class      | Marks        |
|-----|----------------------------------------------------------------------------------------------------|------------|--------------|
|     | •                                                                                                    | (3 Period) | (Continuous) |
| 1   | MEASURE STOCK/ MEDIA GSM FROM GIVEN SAMPLE.                                                                                                    | 1          | 3            |
|     | 1.1 Follow Occupational Safety & Health (OSH) practices.                                                                                                    |            |              |
|     | <ul><li>1.2 Cut the stock/ media.</li><li>1.3 Prepare the weight machine.</li></ul>                                                                                                    |            |              |
|     | 1.4 Measure the stock/ media.                                                                                                    |            |              |
|     | 1.5 Calculate GSM.                                                                                                    |            |              |
|     | 1.6 Clean & store tools & equipment.                                                                                                    |            |              |
|     | 1.7 Save as appropriate file format.                                                                                                    |            |              |
|     | 1.8 Maintain the record of perform task.                                                                                                    |            |              |
| 2   | CALCULATE DESIGN, ART AND COPY PREPARATION COST.                                                                                                    | 1          | 2            |
|     | (DESIGN, POSITIVE & PLATE)                                                                                                    |            |              |
|     | 2.1 Follow Occupational Safety & Health (OSH) practices.                                                                                                    |            |              |
|     | 2.2 Identify size, page & color.                                                                                                    |            |              |
|     | 2.3 Calculate design, positive, negative & plate costing.                                                                                                    |            |              |
|     | 2.4 Clean & store tools & equipment.                                                                                                    |            |              |
|     | 2.5 Maintain the record of perform task.                                                                                                    |            |              |
| 3   | CALCULATE PAPER WEIGHT (USE BRITISH & METRIC PROCESS).                                                                                                    | 1          | 2            |
|     | 3.1 Follow Occupational Safety & Health (OSH) practices.                                                                                                    |            |              |
|     | 3.2 Identify size, GSM & quantity.                                                                                                    |            |              |
|     | 3.3 Calculate paper weight (use British & Metric process).                                                                                                    |            |              |
|     | 3.4 Clean & store tools & equipment.                                                                                                    |            |              |
|     | 3.5 Maintain the record of perform task.                                                                                                    |            |              |
| 4   | CALCULATE NUMBER SHEETS/FORMA REQUIRED FOR BOOK/MAGAZINE/ BOOKLET/ PAMPHLET. (SIZE, PAGE & QUANTITY ACCORDING TO CLIENT SPECIFICATION) 4.1 Follow Occupational Safety & Health (OSH) practices. | 2          | 3            |
|     | 4.2 Identify size, page & quantity.                                                                                                    |            |              |
|     | 4.3 Find out number of pages from a sheet.                                                                                                    |            |              |
|     | 4.4 Calculate total sheet/ ream.                                                                                                    |            |              |
|     | 4.5 Clean & store tools & equipment.                                                                                                    |            |              |
|     | 4.6 Maintain the record of perform task.                                                                                                    |            |              |
| 5   | CALCULATE INK FOR PARTICULAR JOBS.                                                                                                    | 1          | 2            |
|     | 5.1 Follow Occupational Safety & Health (OSH) practices.                                                                                                    | 1          |              |
|     | 5.2 Identify size, page, quantity & coverage.                                                                                                    |            |              |
|     | 5.3 Calculate required ink.                                                                                                    |            |              |
|     | 5.5 Clean & store tools & equipment.                                                                                                    |            |              |
|     | 5.6 Maintain the record of perform task.                                                                                                    |            |              |
| 6   | CALCULATE IMPRESSION COST FOR DIFFERENT PRINTING                                                                                                    | 2          | 2            |
| 0   | CALCOLATE IIVIFRESSION COST FOR DIFFERENT PRINTING                                                                                                    | 2          |              |

|    | MACHINES.                                                                                                    |    |    |
|----|----------------------------------------------------------------------------------------------------|----|----|
|    | 6.1 Follow Occupational Safety & Health (OSH) practices.                                                                                               |    |    |
|    | 6.2 Calculate total impression.                                                                                                    |    |    |
|    | 6.3 Calculate impression cost.                                                                                                    |    |    |
|    | 6.4 Clean & store tools & equipment.                                                                                                    |    |    |
|    | 6.5 Maintain the record of perform task.                                                                                                    |    |    |
| 7  | DETERMINE THE CUTTING DURATION OF FINISH PRINTED                                                                                                    | 2  | 2  |
|    | PRODUCTS.                                                                                                    |    |    |
|    | 7.1 Follow Occupational Safety & Health (OSH) practices.                                                                                               |    |    |
|    | 7.2 Identify paper thickness.                                                                                                    |    |    |
|    | 7.3 Calculate sheet per pile.                                                                                                    |    |    |
|    | 7.4 Calculate pile quantity.                                                                                                    |    |    |
|    | 7.5 Calculate cutting duration of paper & board.                                                                                                    |    |    |
|    | 7.6 Clean & store tools & equipment.                                                                                                    |    |    |
|    | 7.7 Maintain the record of perform task.                                                                                                    |    |    |
| 8  | ESTIMATE CASTING OFF BASED ON SPECIMAN PAGE.                                                                                                    | 2  | 3  |
|    | 8.1 Follow Occupational Safety & Health (OSH) practices.                                                                                               |    |    |
|    | 8.2 Calculate total man scripts character.                                                                                                    |    |    |
|    | 8.3 Calculate total character per line.                                                                                                    |    |    |
|    | 8.4 Calculate total line per page.                                                                                                    |    |    |
|    | 8.5 Calculate total page.                                                                                                    |    |    |
|    | 8.6 Clean & store tools & equipment.                                                                                                    |    |    |
|    | 8.7 Maintain the record of perform task.                                                                                                    |    |    |
| 9  | CALCULATE THE CONSUMTION OF PAPER & BOARD IN KG OR POUND REQUIRED FOR SPECIPHIC JOB IN WEB OFFSET PRINTING. (SIZE, PAGE & QUANTITY ACCORDING TO CLIENT | 2  | 3  |
|    | SPECIFICATION)                                                                                                    |    |    |
|    | 9.1 Follow Occupational Safety & Health (OSH) practices.                                                                                               |    |    |
|    | 9.2 Calculate web width.                                                                                                    |    |    |
|    | 9.3 Calculate page per cut off.                                                                                                    |    |    |
|    | 9.4 Calculate total weight.                                                                                                    |    |    |
|    | 9.5 Clean & store tools & equipment.                                                                                                    |    |    |
|    | 9.6 Maintain the record of perform task.                                                                                                    |    |    |
| 10 | ESTIMATE THE TOTAL COST REQUIRED FOR PRINTING CALENDAR FOUR COLORS. (SIZE, PAGE & QUANTITY ACCORDING TO CLIENT SPECIFICATION)                          | 2  | 3  |
|    | 10.1 Follow Occupational Safety & Health (OSH) practices.                                                                                              |    |    |
|    | 10.2 Calculate paper & board costing.                                                                                                    |    |    |
|    | 10.3 Calculate design, output & plate costing.                                                                                                    |    |    |
|    | 10.4 Calculate printing costing.                                                                                                    |    |    |
|    | 10.5 Calculate finishing costing.                                                                                                    |    |    |
|    | 10.6 Clean & store tools & equipment.                                                                                                    |    |    |
|    | 10.7 Maintain the record of perform task.                                                                                                    |    |    |
|    | Total                                                                                                    | 16 | 25 |
|    | 1                                                                                                    |    |    |

| SI | Item Name                    | Quantity |
|----|------------------------------|----------|
| 01 | Paper cutter                 | 5 set    |
| 02 | Digital weight meter         | 5 set    |
| 03 | Eye Glass / Magnifier        | 5 set    |
| 04 | Light Table                  | 1 set    |
| 05 | Hand gloves                  | 25 set   |
| 06 | Goggles                      | 5 set    |
| 07 | Apron                        | 25 set   |
| 08 | Pencil, Marker               | 05 Set   |
| 09 | Geometrical measurement box  | 5 set    |
| 10 | Scissors, Anti cutter, Scale | 5 set    |

#### **RECOMMENDED BOOKS:**

| SI | Book Name                      | Writer Name       | Publisher Name & Edition       |
|----|--------------------------------|-------------------|--------------------------------|
| 01 | Costing and Estimating-3       | Md. Eqramul Majid | ВТЕВ                           |
| 02 | Printing Estimating            | Philip k. Ruggles | PIA/ GATF Press                |
| 03 | Printer's Costing & Estimating | B.D. Mendiratta   | Arihant Prakashan Pvt. Limited |

| SI | Web Link                                               | Remarks     |
|----|--------------------------------------------------------|-------------|
| 01 | https://www.academia.edu/33368162/Cost_Estimating_for_ | Search here |
|    | Commercial_Digital_Printing                            |             |
| 02 | https://openlibrary.org/books/OL23164439M/Printing_    | Search here |
|    | estimating                                             |             |

| SUBJECT CODE             | SUBJECT NAME | PERIOD PER WEEK |   | CREDIT |
|--------------------------|--------------|-----------------|---|--------|
| 29661 DESKTOP PUBLISHING |              | Т               | Р | С      |
|                          |              | 2               | 6 | 4      |

|                                          | Students will gather knowledge about fundamentals of desktop publishing,          |  |  |  |
|------------------------------------------|-----------------------------------------------------------------------------------|--|--|--|
|                                          | typographical design, shape, object, color management, saving and exporting       |  |  |  |
| Rationale                                | image, image separation from background, transforming and retouching in           |  |  |  |
| The distriction                          | image, color correction, special effect in Photoshop. As a graphic design student |  |  |  |
|                                          | should have the knowledge about those topics. That's why we have added this       |  |  |  |
|                                          | subject in this curriculum.                                                       |  |  |  |
|                                          | After undergoing the subject, students will be able to:                           |  |  |  |
|                                          | 1. Describe desktop publishing fundamentals                                       |  |  |  |
|                                          | 2. Explain typographical design                                                   |  |  |  |
|                                          | 3. Describe object in illustrator                                                 |  |  |  |
|                                          | 4. State color management                                                         |  |  |  |
| Learning                                 | 5. Explain saving and exporting file                                              |  |  |  |
| Outcome                                  | 6. Describe image properties                                                      |  |  |  |
| (Theoretical)                            | 7. State image separation from background                                         |  |  |  |
| (meoretical)                             | 8. Explain transforming and retouching                                            |  |  |  |
|                                          | 9. Interpret color correction                                                     |  |  |  |
|                                          | 10. Explain special effects in Photoshop                                          |  |  |  |
|                                          | After undergoing the subject, students will be able to:                           |  |  |  |
|                                          | Create visiting card                                                              |  |  |  |
|                                          | 2. Prepare letterhead                                                             |  |  |  |
|                                          | 3. Create ID card                                                                 |  |  |  |
|                                          | 4. Perform logo                                                                   |  |  |  |
| Learning                                 | 5. Convert raster image to vector image                                           |  |  |  |
| Outcome                                  | 6. Separate Image from background                                                 |  |  |  |
| (Practical)                              | 7. Prepare book cover & inner pages                                               |  |  |  |
| (1 1 0 0 0 0 0 0 0 0 0 0 0 0 0 0 0 0 0 0 | 8. Perform three fold brochure                                                    |  |  |  |
|                                          | 9. Create a wall calendar                                                         |  |  |  |
|                                          | 10. Perform desk calendar                                                         |  |  |  |
|                                          | 11. Perform flyer                                                                 |  |  |  |
|                                          | 12. Prepare a newspaper layout                                                    |  |  |  |
|                                          | 13. Make back drop banner                                                         |  |  |  |
|                                          | 14. Perform x-stand banner                                                        |  |  |  |
|                                          | 15. Perform multi-color t-shirt design                                            |  |  |  |
|                                          | 16. Create a newspaper advertisement                                              |  |  |  |
|                                          | 17. Create a diary box                                                            |  |  |  |
|                                          | 18. Demonstrate multicolor poster                                                 |  |  |  |
|                                          | 19. Setup forma                                                                   |  |  |  |
|                                          | 20. Prepare a output setting                                                      |  |  |  |

| Unit | Topics with Contents                                          | Class      | Final    |
|------|---------------------------------------------------------------|------------|----------|
|      | ·                                                             | (1 Period) | Marks    |
| 1    | Fundamentals of desktop publishing                            |            |          |
|      | 1.1 Define desktop publishing                                 |            |          |
|      | 1.2 Mention software requirement for desktop publishing       |            |          |
|      | 1.3 Mention hardware requirement for desktop publishing       | 3          | 8        |
|      | 1.4 Discuss job market of desktop publishing                  |            |          |
|      | 1.5 Explain the carrier opportunity of DTP sector             |            |          |
| 2    | Typographical design in Illustrator                           |            |          |
|      | 2.1 Define typographical design                               |            |          |
|      | 2.2 Classify type attributes                                  |            |          |
|      | 2.3 Explain the importance of using of type face              |            |          |
|      | 2.4 Explain text wrapping                                     | 4          | 8        |
|      | 2.5 Describe the type paragraph indent                        |            |          |
|      | 2.6 Discuss the type alignment.                               |            |          |
|      | 2.7 Discuss the type tab setting.                             |            |          |
|      | 2.8 Discuss serif, sans serif, true type and post script font |            |          |
| 3    | Object in illustrator                                         |            |          |
|      | 3.1 Define shape                                              |            |          |
|      | 3.2 Explain various shapes in object                          |            |          |
|      | 3.3 Define symbol                                             |            |          |
|      | 3.4 Explain frame on border                                   |            |          |
|      | 3.5 Describe brush                                            | 3          | 5        |
|      | 3.6 Explain object alignment and distribution                 | 3          | 5        |
|      | 3.7 State pathfinder & shape builders                         |            |          |
|      | 3.8 Explain flatten transparency                              |            |          |
|      | 3.9 Describe create outline & expand                          |            |          |
|      | 3.10 Define image embed                                       |            |          |
|      | 3.11 Explain image tracing                                    |            |          |
| 4    | Color management in illustrator                               |            |          |
|      | 4.1 Define fill color                                         |            |          |
|      | 4.2 Define stroke color                                       |            |          |
|      | 4.3 State various types of color                              |            |          |
|      | 4.4 Explain gradient color                                    | 3          | 4        |
|      | 4.5 Describe swatch color                                     |            |          |
|      | 4.6 Describe pantone color                                    |            |          |
|      | 4.7 Explain spot color                                        |            |          |
|      | 4.8 Explain black over print                                  |            |          |
| 5    | Saving and Exporting file in Illustrator                      |            |          |
|      | 5.1 State saving and exporting file in illustrator.           |            |          |
|      | 5.2 Discuss the file format                                   | 3          | 6        |
|      | 5.3 Describe Saving file in EPS format                        |            | U        |
|      | 5.4 Explain the saving file in PDF format                     |            |          |
|      | 5.5 Illustrate Exporting image /object in other program       |            |          |
| 6    | Image in Photoshop                                            |            | <u> </u> |
|      | 6.1 Define an image                                           |            |          |
|      | 6.2 Explain an image resolution                               | 3          | 4        |
|      | 6.3 Describe canvas size and image size                       | 3          | 4        |
|      | 6.4 Define an image crop                                      |            |          |
|      | 6.5 Explain an image selection                                |            |          |

|    | 6.6 State resize of image                             |    |    |
|----|-------------------------------------------------------|----|----|
| 7  | Image separation from background in Photoshop         |    |    |
|    | 7.1 Define lasso tool                                 |    |    |
|    | 7.2 Explain magic wand tool                           |    |    |
|    | 7.3 Describe pen tool                                 | 3  | 8  |
|    | 7.4 Explain path option                               |    |    |
|    | 7.5 Describe clipping path                            |    |    |
|    | 7.6 State various types of path                       |    |    |
|    | 7.7 Describe background eraser tool                   |    |    |
| 8  | Transforming and Retouching in Photoshop Program      |    |    |
|    | 8.1 Describe changing the size of the work canvas     |    |    |
|    | 8.2 Describe ruler/measure tool                       |    |    |
|    | 8.3 Describe transforming objects                     | 4  | 8  |
|    | 8.4 Explain image restoration                         | 4  | 0  |
|    | 8.5 Define healing brush, clone stamp and patch tools |    |    |
|    | 8.6 Describe repairing missing images                 |    |    |
|    | 8.7 Describe using brush and similar tools            |    |    |
| 9  | Color correction in Photoshop Program                 |    |    |
|    | 9.1 Define color                                      |    |    |
|    | 9.2 Explain color mode                                |    |    |
|    | 9.3 State color correction tools                      |    |    |
|    | 9.4 Explain tonal balance                             | 3  | 5  |
|    | 9.5 Describe color adjustment                         |    |    |
|    | 9.6 Explain selective color                           |    |    |
|    | 9.7 Describe color curve                              |    |    |
|    | 9.8 Describe hue and saturation                       |    |    |
| 10 | Special effect in Photoshop                           |    |    |
|    | 10.1 Define special effect                            |    |    |
|    | 10.2 List different type of special effect            |    |    |
|    | 10.3 Define redeye effect                             |    |    |
|    | 10.4 State various types of color filter              |    |    |
|    | 10.5 Explain plugins                                  | 3  | 4  |
|    | 10.6 Explain texture                                  | 3  | 4  |
|    | 10.7 Define pattern                                   |    |    |
|    | 10.8 Explain filter noise                             |    |    |
|    | 10.9 Define unsharp mask                              |    |    |
|    | 10.10 Explain GFPGAN (resolution increase)            |    |    |
|    | 10.11 Explain blur effect                             |    |    |
|    | Total                                                 | 32 | 60 |

| SI. | Experiment Name                                                                                                    | Class<br>(3 Period) | Marks<br>(Continuous) |
|-----|----------------------------------------------------------------------------------------------------|---------------------|-----------------------|
| 1   | Create visiting card  1.1 Follow Occupational Health and safety (OSH)  1.2 Create & setup document  1.3 Draw key drawing and layout  1.4 Save as appropriate file format  1.5 Follow basic design guideline | 1                   | 2                     |

|   | 1.6 Follow job specification and sample copy 1.7 Apply add text logo and color |   |   |
|---|--------------------------------------------------------------------------------|---|---|
|   | 1.8 Review & finalize the visiting card                                        |   |   |
|   | 1.9 Maintain the record of perform task                                        |   |   |
|   |                                                                                |   |   |
| 2 | Make Letterhead                                                                |   |   |
|   | 2.1 Follow Occupational Health and safety (OSH)                                |   |   |
|   | 2.2 Create & setup document                                                    |   |   |
|   | 2.3 Draw key drawing and layout                                                |   |   |
|   | 2.4 Save as appropriate file format                                            |   |   |
|   | 2.5 Follow basic design guideline.                                             | 1 | 2 |
|   | 2.6 Follow job specification and sample copy                                   |   |   |
|   | 2.7 Apply add text logo and color                                              |   |   |
|   | 2.8 Review & finalize the letterhead                                           |   |   |
|   | 2.9 Maintain the record of perform task                                        |   |   |
| 3 | Create ID Card                                                                 |   |   |
|   | 3.1 Follow Occupational Health and safety (OSH)                                |   |   |
|   | 3.2 Create & setup document                                                    |   |   |
|   | 3.3 Draw key drawing and layout                                                |   |   |
|   | 3.4 Save as appropriate file format                                            |   |   |
|   | 3.5 Follow basic design guideline                                              | 1 | 2 |
|   | 3.6 Follow job specification and sample copy                                   |   |   |
|   | 3.7 Apply add text logo, color, object and image                               |   |   |
|   | 3.8 Review & finalize the ID Card                                              |   |   |
|   | 3.9 Maintain the record of perform task                                        |   |   |
| 4 | Create Logo                                                                    |   |   |
|   | 4.1 Follow Occupational Health and safety (OSH)                                |   |   |
|   | 4.2 Create & setup document                                                    |   |   |
|   | 4.3 Draw key drawing and layout                                                |   |   |
|   | 4.4 Save as appropriate file format                                            | 2 | 2 |
|   | 4.5 Follow basic design guideline                                              | 2 | 3 |
|   | 4.6 Follow job specification and sample copy                                   |   |   |
|   | 4.7 Apply add text logo, color and object                                      |   |   |
|   | 4.8 Review & finalize the Logo                                                 |   |   |
|   | 4.9 Maintain the record of perform task                                        |   |   |
| 5 | Convert raster image to vector image                                           |   |   |
|   | 5.1 Follow Occupational Health and safety (OSH)                                |   |   |
|   | 5.2 Create & setup document                                                    |   |   |
|   | 5.3 Place image and trace                                                      |   |   |
|   | 5.4 Save as appropriate file format                                            | 1 | 2 |
|   | 5.5 Follow basic design guideline                                              |   |   |
|   | 5.6 Follow job specification and sample copy                                   |   |   |
|   | 5.8 Review & finalize the vector                                               |   |   |
|   | 5.9 Maintain the record of perform task                                        |   |   |
| 6 | Separate Image from background                                                 | 1 | 3 |

|    | 6.1 Follow Occupational Health and safety (OSH)  |   |   |
|----|--------------------------------------------------|---|---|
|    | 6.2 Create & setup document                      |   |   |
|    | ·                                                |   |   |
|    | 6.3 Save as appropriate file format              |   |   |
|    | 6.4 Place an image                               |   |   |
|    | 6.5 Use pen tool, lasso tool, magic wand tool    |   |   |
|    | 6.6 Follow job specification and sample copy     |   |   |
|    | 6.7 Review & finalize task                       |   |   |
|    | 6.8 Maintain the record of perform task          |   |   |
| 7  | Prepare book cover & inner pages                 |   |   |
|    | 7.1 Follow Occupational Health and safety (OSH)  |   |   |
|    | 7.2 Create & setup document                      |   |   |
|    | 7.3 Add text, logo, Image & Illustration         | 2 | 2 |
|    | 7.4 Follow basic design guideline                | 2 | 3 |
|    | 7.5 Follow job specification and sample copy     |   |   |
|    | 7.6 Save as appropriate file format              |   |   |
|    | 7.7 Review & finalize book cover & inner pages   |   |   |
|    | 7.8 Maintain the record of perform task          |   |   |
| 8  | Make three fold brochure                         |   |   |
|    | 8.1 Follow Occupational Health and safety (OSH)  |   |   |
|    | 8.2 Create & setup document                      |   |   |
|    | 8.3 Add text, logo, Image & Illustration         |   |   |
|    | 8.4 Follow basic design guideline                | 2 | 3 |
|    | 8.5 Follow job specification and sample copy     | _ |   |
|    | 8.6 Save as appropriate file format              |   |   |
|    | 8.7 Review & finalize brochure                   |   |   |
|    | 8.8 Maintain the record of perform task          |   |   |
| 9  | Create a wall calendar                           |   |   |
|    | 9.1 Follow Occupational Health and safety (OSH)  |   |   |
|    | 9.2 Create & setup document                      |   |   |
|    | 9.3 Add text, logo, Image & Illustration         |   |   |
|    | 9.4 Follow basic design guideline                | 2 | 3 |
|    | 9.5 Follow job specification and sample copy     | _ |   |
|    | 9.6 Save as appropriate file format              |   |   |
|    | 9.7 Review & finalize wall calendar              |   |   |
|    | 9.8 Maintain the record of perform task          |   |   |
| 10 | Create desk calendar                             |   |   |
|    | 10.1 Follow Occupational Health and safety (OSH) |   |   |
|    | 10.2 Create & setup document                     |   |   |
|    | 10.3 Add text, logo, Image & Illustration        |   |   |
|    | 10.4 Follow basic design guideline               | 2 | 2 |
|    | 10.5 Follow job specification and sample copy    |   | 2 |
|    | 10.6 Save as appropriate file format             |   |   |
|    | 10.7 Review & finalize desk calendar             |   |   |
|    | 10.8 Maintain the record of perform task         |   |   |
|    |                                                  |   |   |

| _  |                                                       |   | T |
|----|-------------------------------------------------------|---|---|
| 11 | Make flyer                                            |   |   |
|    | 11.1 Follow Occupational Health and safety (OSH)      |   |   |
|    | 11.2 Create & setup document                          |   |   |
|    | 11.3 Add text, logo, Image & Illustration             |   |   |
|    | 11.4 Follow basic design guideline                    | 2 | 3 |
|    | 11.5 Follow job specification and sample copy         | _ |   |
|    | 11.6 Save as appropriate file format                  |   |   |
|    | 11.7 Review & finalize flyer                          |   |   |
|    | 11.8 Maintain the record of perform task              |   |   |
|    |                                                       |   |   |
| 12 | Setup forma                                           |   |   |
|    | 12.1 Follow Occupational Health and safety (OSH)      |   |   |
|    | 12.2 Create & setup document                          |   |   |
|    | 12.3 Draw key drawing and layout                      |   |   |
|    | 12.4 Save as appropriate file format                  | 2 | 3 |
|    | 12.5 Follow basic design guideline                    | _ |   |
|    | 12.6 Follow job specification and sample copy         |   |   |
|    | 12.7 Apply add cutting, gripper and registration mark |   |   |
|    | 12.8 Review & finalize forma                          |   |   |
|    | 12.9 Maintain the record of perform task              |   |   |
| 13 | Prepare a dummy newspaper                             |   |   |
|    | 13.1 Follow Occupational Health and safety (OSH)      |   |   |
|    | 13.2 Create & setup document                          |   |   |
|    | 13.3 Add text, logo, Image & Illustration             |   |   |
|    | 13.4 Follow basic design guideline                    | 1 | 2 |
|    | 13.5 Follow job specification and sample copy         |   |   |
|    | 13.6 Save as appropriate file format                  |   |   |
|    | 13.7 Review & finalize newspaper layout               |   |   |
|    | 13.8 Maintain the record of perform task              |   |   |
|    |                                                       |   |   |
| 14 | Make a back drop banner                               |   |   |
|    | 14.1 Follow Occupational Health and safety (OSH)      |   |   |
|    | 14.2 Create & setup document                          |   |   |
|    | 14.3 Apply banner size                                |   |   |
|    | 14.4 Add text, logo, Image & Illustration             |   |   |
|    | 14.5 Follow basic design guideline                    | 2 | 3 |
|    | 14.6 Follow job specification and sample copy         |   |   |
|    | 14.7 Save as appropriate file format                  |   |   |
|    | 14.8 Review & finalize back drop banner               |   |   |
|    | 14.9 Maintain the record of perform task              |   |   |
|    | ·                                                     |   |   |
| 15 | Make x-stand banner                                   |   |   |
|    | 15.1 Follow Occupational Health and safety (OSH)      |   |   |
|    | 15.2 Create & setup document                          | 1 | 2 |
|    | 15.3 Apply banner size                                | 1 |   |
|    | 15.4 Draw key drawing and layout                      |   |   |
|    | 15.5 Save as appropriate file format                  |   |   |
| L  | 1                                                     |   |   |

|    | 15.6 Follow basic design guideline                |   |   |
|----|---------------------------------------------------|---|---|
|    |                                                   |   |   |
|    | 15.7 Follow job specification and sample copy     |   |   |
|    | 15.8 Apply add text logo, color, object and size  |   |   |
|    | 15.9 Review & finalize the x-stand banner         |   |   |
|    | 15.10 Maintain the record of perform task         |   |   |
| 16 | Design multi-color t-shirt                        |   |   |
|    | 16.1 Follow Occupational Health and safety (OSH)  |   |   |
|    | 16.2 Create & setup document                      |   |   |
|    | 16.3 Draw key drawing and layout                  |   |   |
|    | 16.4 Save as appropriate file format              |   |   |
|    | 16.5 Follow basic design guideline                | 2 | 2 |
|    | 16.6 Follow job specification and sample copy     |   |   |
|    | 16.7 Apply add text logo, color and object        |   |   |
|    | 16.8 Review & finalize multi-color t-shirt        |   |   |
|    | 16.9 Maintain the record of perform task          |   |   |
| 17 | Create a newspaper advertisement                  |   |   |
| '' | 17.1 Follow Occupational Health and safety (OSH)  |   |   |
|    | 17.2 Create & setup document                      |   |   |
|    | 17.3 Draw key drawing and layout                  |   |   |
|    | 17.4 Save as appropriate file format              |   |   |
|    | 17.5 Follow basic design guideline                | 1 | 2 |
|    | 17.6 Follow job specification and sample copy     |   | _ |
|    | 17.7 Apply add text logo, color, object and image |   |   |
|    | 17.8 Review & finalize advertisement              |   |   |
|    |                                                   |   |   |
|    | 17.9 Maintain the record of perform task          |   |   |
| 18 | Create a diary box                                |   |   |
|    | 18.1 Follow Occupational Health and safety (OSH)  |   |   |
|    | 18.2 Create & setup document                      |   |   |
|    | 18.3 Draw key drawing and layout                  |   |   |
|    | 18.4 Save as appropriate file format              | 2 | 2 |
|    | 18.5 Follow basic design guideline                |   | _ |
|    | 18.6 Follow job specification and sample copy     |   |   |
|    | 18.7 Apply die cutting mark                       |   |   |
|    | 18.8 Review & finalize diary box                  |   |   |
|    | 18.9 Maintain the record of perform task          |   |   |
| 19 | Make multicolor poster                            |   |   |
|    | 19.1 Follow Occupational Health and safety (OSH)  |   |   |
|    | 19.2 Create & setup document                      |   |   |
|    | 19.3 Draw key drawing and layout                  |   |   |
|    | 19.4 Save as appropriate file format              | 2 | 3 |
|    | 19.5 Follow basic design guideline                |   |   |
|    | 19.6 Follow job specification and sample copy     |   |   |
|    | 19.7 Apply add text logo, color, objects, image   |   |   |
|    | 19.8 Review & finalize poster                     |   |   |
|    | 19.9 Maintain the record of perform task          |   |   |

| 20 | Prepare a output setting                              |    |    |
|----|-------------------------------------------------------|----|----|
|    | 20.1 Follow Occupational Health and safety (OSH)      |    |    |
|    | 20.2 Create & setup document                          |    |    |
|    | 20.3 Draw key drawing and layout                      |    |    |
|    | 20.4 Save as appropriate file format                  | 2  | 3  |
|    | 20.5 Follow basic design guideline                    | 2  | 5  |
|    | 20.6 Follow job specification and sample copy         |    |    |
|    | 20.7 Apply add cutting, gripper and registration mark |    |    |
|    | 20.8 Review & finalize the setting of output          |    |    |
|    | 20.9 Maintain the record of perform task              |    |    |
|    | Total                                                 | 32 | 50 |

| SI | Item Name       | Quantity |
|----|-----------------|----------|
| 01 | Computer        | 25 no's  |
| 02 | Scanner         | 1 no's   |
| 03 | Digital Camera  | 1 no's   |
| 04 | Printer (Color) | 1 no's   |
| 05 | CTP Machine     | 1 No's   |

#### **Recommended Software:**

| SI | Name                         | Quantity     |
|----|------------------------------|--------------|
| 01 | Adobe Illustrator Version 22 | As Necessary |
| 02 | Adobe Photoshop Version 22   | As Necessary |
| 03 | Adobe Acrobat Version 22     | As Necessary |
| 04 | Bijoy 52                     | As Necessary |
| 05 | Avro/Unicode                 | As Necessary |

#### **RECOMMENDED BOOKS:**

| SI | Book Name                              | Writer Name              | Publisher Name & Edition |
|----|----------------------------------------|--------------------------|--------------------------|
| 01 | Adobe Illustrator CS6                  | Bappi Ashraf             | Gankosh Publication      |
| 02 | Adobe Photoshop CS6                    | Bappi Ashraf             | Gankosh Publication      |
| 03 | Basic Graphic Design                   | Mohammad<br>Arifur Raman | Saba Publication         |
| 04 | Adobe Photoshop Classroom in a<br>Book | Conrad cavez             | Adobe Press.             |

| SI | Web Link                                           | Remarks     |
|----|----------------------------------------------------|-------------|
| 01 | https://www.adobe.com/products/photoshop.html      | Search here |
| 02 | https://en.wikipedia.org/wiki/Adobe_ Photoshop     | Search here |
| 03 | https://www.gd.durangohighschool.net/Adobe%202019% | Search here |
|    | 20Books/Adobe%20InDesign%20CC%20Classroom%20in%    |             |
|    | 20a%20Book%20(2019%20Release)%20Edit.pdf           |             |

| 04 | https://ptgmedia.pearsoncmg.com/images/97801368055 | Search here |
|----|----------------------------------------------------|-------------|
|    | 33/samplepages/9780136805533_Sample.pdf            |             |
| 05 | https://www.youtube.com/watch?v=YqQx75OPRa0        | Search here |
| 06 | https://www.youtube.com/@GFXMentor/playlists       | Search here |
| 07 | https://www.youtube.com/@SatoriGraphics            | Search here |

| SUBJECT CODE | SUBJECT NAME                   | PERIOD PER WEEK |   | CREDIT |
|--------------|--------------------------------|-----------------|---|--------|
| 20662        | 29662 WEB DESIGN & DEVELOPMENT |                 | Р | С      |
| 29002        |                                |                 | 3 | 3      |

| Rationale                            | A graphic designer has to work with web designing, image manipulating, online advertising etc. That's why students have to know about web designing & development. This subject includes design and front-end development of web pages, using XHTML/XML/CSS along with graphics software; physical and logical character effects in XHTML/XML pages; use of ordered and unordered list, table, forms, radio button, submit button and checkbox in web pages; use of validation check, managing document spacing, linking image, adding sound and video to a page or other pages and multimedia objects and use of cascading style sheet in web page. |  |  |  |
|--------------------------------------|----------------------------------------------------------------------------------------------------|--|--|--|
| Learning<br>Outcome<br>(Theoretical) | After undergoing the subject, students will be able to:  1. Interpret basics of website design 2. Explain hypertext markup language (html) 3. Elucidate HTML Tags and attributes & text formatting 4. Interpret cascading style sheet (CSS) 5. Explain web-based image manipulation 6. Illustrate HTML5, Navigation, HTML forms, Web storage & Geolocation 7. Explain Java script & JQuery library 8. Analyze bootstrap framework. 9. Interpret presentation & portfolio creation 10. Illustrate freelancing marketplaces                                                                                                    |  |  |  |
| Learning<br>Outcome<br>(Practical)   | After undergoing the subject, students will be able to:  1. Prepare HTML document 2. Create HTML form 3. Prepare Navigation 4. Create conversion Figma, XD, PSD to HTML and CSS. 5. Create webpage design 6. Insert jQuery library with webpage. 7. Create webpage design for online marketing. 8. Create mobile application UI (Social App). 9. Make a responsive web page design. 10. Create a complete webpage design with the front-end development                                                                                                    |  |  |  |

| Unit | Topics with Contents                                                 | Class      | Final |
|------|----------------------------------------------------------------------|------------|-------|
|      |                                                                      | (1 Period) | Marks |
| 1    | INTRODUCTION TO WEBSITE DESIGN                                       |            |       |
|      | 1.1 State the history of World Wide Web-WWW.                         |            |       |
|      | 1.2 Describe web media, web site and web page.                       |            |       |
|      | 1.3 Explain the importance of a web site.                            |            |       |
|      | 1.4 Illustrate the importance of data presentation.                  | 3          | 8     |
|      | 1.5 State the principle of website design.                           |            | C     |
|      | 1.6 Explain web browsers to access the web.                          |            |       |
|      | 1.7 Explain the process of a domain & hosting.                       |            |       |
|      | 1.8 State the renew process of a domain.                             |            |       |
|      | 1.9 Explain the maintenance of website hosting.                      |            |       |
| 2    | HYPER TEXT MARKUP LANGUAGE (HTML) 2.1 Define HTML.                   |            |       |
|      | 2.1 Define HTML.  2.2 List different types of HTML Editors.          |            |       |
|      | 2.3 List the web browser.                                            |            |       |
|      | 2.4 Illustrate URL, IP, DNS & HTTP.                                  |            |       |
|      | 2.5 State Notepad, Notepad++, Dreamweaver and Visual studio.         | 4          | 8     |
|      | 2.6 Explain Photoshop, XD and Figma interface.                       |            | C     |
|      | 2.7 Discuss the designing measurement unit.                          |            |       |
|      | 2.8 Explain the process of creating a new html page.                 |            |       |
|      | 2.9 Describe the grid system.                                        |            |       |
|      | 2.10 Explain mobile application design.                              |            |       |
| 3    | HTML TAGS , ATTRIBUTES & TEXT FORMATTING                             |            |       |
|      | 3.1 Explain HTML tag list.                                           |            |       |
|      | 3.2 Describe HTML elements and attributes.                           |            |       |
|      | 3.3 State style, formatting link, image and table.                   | 3          | 5     |
|      | 3.4 Explain the class and ID.                                        |            |       |
|      | 3.5 Discuss form tags with attributes.                               |            |       |
|      | 3.6 State the web color.                                             |            |       |
| 4    | CASCADING STYLE SHEET (CSS)                                          |            |       |
| 7    | 4.1 Define cascading style sheet (CSS).                              |            |       |
|      | 4.2 Explain the application process of Inline, Internal and external |            |       |
|      | CSS in HTML document.                                                |            |       |
|      | 4.3 Discuss CSS syntax.                                              |            |       |
|      |                                                                      | 3          | 4     |
|      | 4.4 Mention the properties of CSS.                                   |            | 7     |
|      | 4.5 Describe color, background, position, borders, margin,           |            |       |
|      | padding, height and width.                                           |            |       |
|      | 4.6 Discuss CSS modules.                                             |            |       |
|      | 4.7 Explain 2D/3D Transform, Shadows, Transition, Animation and      |            |       |
|      | Flexible Box.                                                        |            |       |
| 5    | WEB BASED IMAGE EDITTING 5.1 Define image editing.                   |            |       |
|      |                                                                      |            |       |
|      | 5.2 Explain logo generate by using different sources.                | 3          | 6     |
|      | 5.2 State the software used for image editing.                       |            |       |
|      | 5.3 Discuss the process of adding owl carousel / nivo slider.        |            |       |
|      | 5.4 Explain the process of applying hyper reference link, hero       |            |       |

|    | image in image tag.                                                                  |    |    |
|----|--------------------------------------------------------------------------------------|----|----|
|    | 5.5 State web-based image file formatting.                                           |    |    |
| 6  | HTML5 NAVIGATION, FORMS, WEB STORAGE & GEOLOCATION                                   |    |    |
|    | 6.1 Discuss HTML5 navigation bar.                                                    |    |    |
|    | 6.2 Explain HTML5 forms.                                                             | 3  | 4  |
|    | 6.3 State the web storage system.                                                    | 3  |    |
|    | 6.4 Discuss contact & signup form.                                                   |    |    |
|    | 6.5 Explain web geolocation system.                                                  |    |    |
| 7  | JAVASCRIPT & JQUERY LIBRARY                                                          |    |    |
|    | 7.1 State the fundamental of JavaScript & jQuery library 7.2 Explain Loops & arrays. |    |    |
|    | 7.3 Discuss the Operators & statements.                                              | 3  | 8  |
|    | 7.4 Explain the Functions of Javascript.                                             | 3  | Ü  |
|    | 7.5 State the objects of Javascript.                                                 |    |    |
|    | 7.6 Explain the applying process of jQuery library.                                  |    |    |
| 8  | BOOTSTRAP FRAMEWORK                                                                  |    |    |
|    | 8.1 Define Bootstrap.                                                                |    |    |
|    | 8.2 Explain Bootstrap features.                                                      |    |    |
|    | 8.3 Differentiate between Bootstrap 4 and Bootstrap 5.                               | 4  | 0  |
|    | 8.4 State plugins alert, button, carousel, collapse, dropdown,                       | 4  | 8  |
|    | model, tab and tooltip.                                                              |    |    |
|    | 8.5 Explain mobile devices viewport meta for responsive design.                      |    |    |
|    | 8.6 State the box-sizing & reboot.                                                   |    |    |
| 9  | WORDPRESS THEME CUSTOMIZATION                                                        |    |    |
|    | 9.1 Define wordpress.                                                                |    |    |
|    | 9.2 Explain WordPress features.                                                      |    |    |
|    | 9.3 Describe the advantages & disadvantages of wordpress.                            | 3  | 5  |
|    | 9.4 Explain WordPress references.                                                    |    |    |
|    | 9.5 Describe the templates in WordPress.                                             |    |    |
|    | 9.6 Illustrate the process of wordpress login & customization.                       |    |    |
| 10 | OUTSOURCING (CODING) MARKETPLACES                                                    |    |    |
|    | 10.1 Define freelancing & outsourcing.                                               |    |    |
|    | 10.2 Describe the financial benefits of freelancing and outsourcing.                 |    |    |
|    | 10.3 Explain the advantages & disadvantages of freelancing.                          |    |    |
|    |                                                                                      | 3  | 4  |
|    | 10.4 Explain the importance of English language proficiency in                       |    |    |
|    | freelancing and outsourcing.                                                         |    |    |
|    | 10.5 State the process of creating account in freelancing market.                    |    |    |
|    | 10.6 Describe the code uploading process in the marketplace.                         |    |    |
|    | Total                                                                                | 32 | 60 |

| SI. | Francisco ent Novo | Class      | Marks        |
|-----|--------------------|------------|--------------|
|     | Experiment Name    | (3 Period) | (Continuous) |

| 1 | PREPARE HTML DOCUMENT                                                                                                    |   |   |
|---|----------------------------------------------------------------------------------------------------|---|---|
| _ | 1.1 Follow and maintain OSH practices.                                                                                                    |   |   |
|   | 1.2 Select a text editor for e.g., Notepad, Visual Studio Code                                                                                                    |   |   |
|   | etc.                                                                                                    |   |   |
|   | 1.3 Identify essential HTML elements.                                                                                                    |   |   |
|   | 1.4 Write the fundamental structure of an HTML document                                                                                                    | 1 | 2 |
|   | with DOCTYPE html , <html>, <head>, and <body> tags</body></head></html>                                                                                                    | _ | 2 |
|   | on the document.                                                                                                    |   |   |
|   | 1.5 Make your document responsive; add a <meta/> tag for the                                                                                                    |   |   |
|   | viewport.                                                                                                    |   |   |
|   | 1.6 Maintain the record of perform task.                                                                                                    |   |   |
| 2 | CREATE HTML FORM                                                                                                    |   |   |
| 2 |                                                                                                    |   |   |
|   | 2.1 Follow and maintain OSH practices.                                                                                                    |   |   |
|   | 2.2 Open visual studio code. 2.3 Create new html file.                                                                                                    |   |   |
|   |                                                                                                    |   |   |
|   | 2.4 Use the <form> tag to define the start and end of the form.</form>                                                                                                    |   |   |
|   | 2.5 Include various form controls within the <form> tags such</form>                                                                                                    | 2 | 3 |
|   | as <input/> , <select>, <textarea>.&lt;/td&gt;&lt;td&gt;&lt;/td&gt;&lt;td&gt;&lt;/td&gt;&lt;/tr&gt;&lt;tr&gt;&lt;td&gt;&lt;/td&gt;&lt;td&gt;2.6 Use labels, buttons, attributes to improve accessibility and&lt;/td&gt;&lt;td&gt;&lt;/td&gt;&lt;td&gt;&lt;/td&gt;&lt;/tr&gt;&lt;tr&gt;&lt;td&gt;&lt;/td&gt;&lt;td&gt;user experience.&lt;/td&gt;&lt;td&gt;&lt;/td&gt;&lt;td&gt;&lt;/td&gt;&lt;/tr&gt;&lt;tr&gt;&lt;td&gt;&lt;/td&gt;&lt;td&gt;2.8 Apply CSS styles to enhance the visual appearance of the&lt;/td&gt;&lt;td&gt;&lt;/td&gt;&lt;td&gt;&lt;/td&gt;&lt;/tr&gt;&lt;tr&gt;&lt;td&gt;&lt;/td&gt;&lt;td&gt;form.&lt;/td&gt;&lt;td&gt;&lt;/td&gt;&lt;td&gt;&lt;/td&gt;&lt;/tr&gt;&lt;tr&gt;&lt;td&gt;&lt;/td&gt;&lt;td&gt;2.9 Maintain the record of performing tasks.&lt;/td&gt;&lt;td&gt;&lt;/td&gt;&lt;td&gt;&lt;/td&gt;&lt;/tr&gt;&lt;tr&gt;&lt;td&gt;&lt;/td&gt;&lt;td&gt;&lt;/td&gt;&lt;td&gt;&lt;/td&gt;&lt;td&gt;&lt;/td&gt;&lt;/tr&gt;&lt;tr&gt;&lt;td&gt;3&lt;/td&gt;&lt;td&gt;PREPARE A NAVIGATION&lt;/td&gt;&lt;td&gt;&lt;/td&gt;&lt;td&gt;&lt;/td&gt;&lt;/tr&gt;&lt;tr&gt;&lt;td&gt;3&lt;/td&gt;&lt;td&gt;3.1 Follow and maintain OSH practices.&lt;/td&gt;&lt;td&gt;&lt;/td&gt;&lt;td&gt;&lt;/td&gt;&lt;/tr&gt;&lt;tr&gt;&lt;td&gt;3&lt;/td&gt;&lt;td&gt;&lt;ul&gt;&lt;li&gt;3.1 Follow and maintain OSH practices.&lt;/li&gt;&lt;li&gt;3.2 Open software and create new file.&lt;/li&gt;&lt;/ul&gt;&lt;/td&gt;&lt;td&gt;&lt;/td&gt;&lt;td&gt;&lt;/td&gt;&lt;/tr&gt;&lt;tr&gt;&lt;td&gt;3&lt;/td&gt;&lt;td&gt;&lt;ul&gt;&lt;li&gt;3.1 Follow and maintain OSH practices.&lt;/li&gt;&lt;li&gt;3.2 Open software and create new file.&lt;/li&gt;&lt;li&gt;3.3 Prepare text editor, web browser, HTML basics.&lt;/li&gt;&lt;/ul&gt;&lt;/td&gt;&lt;td&gt;&lt;/td&gt;&lt;td&gt;&lt;/td&gt;&lt;/tr&gt;&lt;tr&gt;&lt;td&gt;3&lt;/td&gt;&lt;td&gt;&lt;ul&gt;&lt;li&gt;3.1 Follow and maintain OSH practices.&lt;/li&gt;&lt;li&gt;3.2 Open software and create new file.&lt;/li&gt;&lt;li&gt;3.3 Prepare text editor, web browser, HTML basics.&lt;/li&gt;&lt;li&gt;3.4 Create structure navigation using lists (&lt;ul&gt; or &lt;ol&gt;), list&lt;/li&gt;&lt;/ul&gt;&lt;/td&gt;&lt;td&gt;2&lt;/td&gt;&lt;td&gt;2&lt;/td&gt;&lt;/tr&gt;&lt;tr&gt;&lt;td&gt;3&lt;/td&gt;&lt;td&gt;&lt;ul&gt; &lt;li&gt;3.1 Follow and maintain OSH practices.&lt;/li&gt; &lt;li&gt;3.2 Open software and create new file.&lt;/li&gt; &lt;li&gt;3.3 Prepare text editor, web browser, HTML basics.&lt;/li&gt; &lt;li&gt;3.4 Create structure navigation using lists (&lt;ul&gt; or &lt;ol&gt;), list items (&lt;li&gt;), and link items using anchor tags (&lt;a&gt;).&lt;/li&gt; &lt;/ul&gt;&lt;/td&gt;&lt;td&gt;2&lt;/td&gt;&lt;td&gt;2&lt;/td&gt;&lt;/tr&gt;&lt;tr&gt;&lt;td&gt;3&lt;/td&gt;&lt;td&gt;&lt;ul&gt; &lt;li&gt;3.1 Follow and maintain OSH practices.&lt;/li&gt; &lt;li&gt;3.2 Open software and create new file.&lt;/li&gt; &lt;li&gt;3.3 Prepare text editor, web browser, HTML basics.&lt;/li&gt; &lt;li&gt;3.4 Create structure navigation using lists (&lt;ul&gt; or &lt;ol&gt;), list items (&lt;li&gt;), and link items using anchor tags (&lt;a&gt;).&lt;/li&gt; &lt;li&gt;3.5 Apply style to enhance your navigation's appearance using&lt;/li&gt; &lt;/ul&gt;&lt;/td&gt;&lt;td&gt;2&lt;/td&gt;&lt;td&gt;2&lt;/td&gt;&lt;/tr&gt;&lt;tr&gt;&lt;td&gt;3&lt;/td&gt;&lt;td&gt;&lt;ul&gt; &lt;li&gt;3.1 Follow and maintain OSH practices.&lt;/li&gt; &lt;li&gt;3.2 Open software and create new file.&lt;/li&gt; &lt;li&gt;3.3 Prepare text editor, web browser, HTML basics.&lt;/li&gt; &lt;li&gt;3.4 Create structure navigation using lists (&lt;ul&gt; or &lt;ol&gt;), list items (&lt;li&gt;), and link items using anchor tags (&lt;a&gt;).&lt;/li&gt; &lt;li&gt;3.5 Apply style to enhance your navigation's appearance using CSS.&lt;/li&gt; &lt;/ul&gt;&lt;/td&gt;&lt;td&gt;2&lt;/td&gt;&lt;td&gt;2&lt;/td&gt;&lt;/tr&gt;&lt;tr&gt;&lt;td&gt;3&lt;/td&gt;&lt;td&gt;&lt;ul&gt; &lt;li&gt;3.1 Follow and maintain OSH practices.&lt;/li&gt; &lt;li&gt;3.2 Open software and create new file.&lt;/li&gt; &lt;li&gt;3.3 Prepare text editor, web browser, HTML basics.&lt;/li&gt; &lt;li&gt;3.4 Create structure navigation using lists (&lt;ul&gt; or &lt;ol&gt;), list items (&lt;li&gt;), and link items using anchor tags (&lt;a&gt;).&lt;/li&gt; &lt;li&gt;3.5 Apply style to enhance your navigation's appearance using CSS.&lt;/li&gt; &lt;li&gt;3.6 Complete the job.&lt;/li&gt; &lt;/ul&gt;&lt;/td&gt;&lt;td&gt;2&lt;/td&gt;&lt;td&gt;2&lt;/td&gt;&lt;/tr&gt;&lt;tr&gt;&lt;td&gt;&lt;/td&gt;&lt;td&gt;&lt;ul&gt; &lt;li&gt;3.1 Follow and maintain OSH practices.&lt;/li&gt; &lt;li&gt;3.2 Open software and create new file.&lt;/li&gt; &lt;li&gt;3.3 Prepare text editor, web browser, HTML basics.&lt;/li&gt; &lt;li&gt;3.4 Create structure navigation using lists (&lt;ul&gt; or &lt;ol&gt;), list items (&lt;li&gt;), and link items using anchor tags (&lt;a&gt;).&lt;/li&gt; &lt;li&gt;3.5 Apply style to enhance your navigation's appearance using CSS.&lt;/li&gt; &lt;li&gt;3.6 Complete the job.&lt;/li&gt; &lt;li&gt;3.7 Maintain the record of perform task.&lt;/li&gt; &lt;/ul&gt;&lt;/td&gt;&lt;td&gt;2&lt;/td&gt;&lt;td&gt;2&lt;/td&gt;&lt;/tr&gt;&lt;tr&gt;&lt;td&gt;4&lt;/td&gt;&lt;td&gt;&lt;ul&gt; &lt;li&gt;3.1 Follow and maintain OSH practices.&lt;/li&gt; &lt;li&gt;3.2 Open software and create new file.&lt;/li&gt; &lt;li&gt;3.3 Prepare text editor, web browser, HTML basics.&lt;/li&gt; &lt;li&gt;3.4 Create structure navigation using lists (&lt;ul&gt; or &lt;ol&gt;), list items (&lt;li&gt;), and link items using anchor tags (&lt;a&gt;).&lt;/li&gt; &lt;li&gt;3.5 Apply style to enhance your navigation's appearance using CSS.&lt;/li&gt; &lt;li&gt;3.6 Complete the job.&lt;/li&gt; &lt;li&gt;3.7 Maintain the record of perform task.&lt;/li&gt; &lt;li&gt;CREATE CONVERSION IN FIGMA, XD, PSD TO HTML AND&lt;/li&gt; &lt;/ul&gt;&lt;/td&gt;&lt;td&gt;2&lt;/td&gt;&lt;td&gt;2&lt;/td&gt;&lt;/tr&gt;&lt;tr&gt;&lt;td&gt;&lt;/td&gt;&lt;td&gt;&lt;ul&gt; &lt;li&gt;3.1 Follow and maintain OSH practices.&lt;/li&gt; &lt;li&gt;3.2 Open software and create new file.&lt;/li&gt; &lt;li&gt;3.3 Prepare text editor, web browser, HTML basics.&lt;/li&gt; &lt;li&gt;3.4 Create structure navigation using lists (&lt;ul&gt; or &lt;ol&gt;), list items (&lt;li&gt;), and link items using anchor tags (&lt;a&gt;).&lt;/li&gt; &lt;li&gt;3.5 Apply style to enhance your navigation's appearance using CSS.&lt;/li&gt; &lt;li&gt;3.6 Complete the job.&lt;/li&gt; &lt;li&gt;3.7 Maintain the record of perform task.&lt;/li&gt; &lt;li&gt;CREATE CONVERSION IN FIGMA, XD, PSD TO HTML AND CSS&lt;/li&gt; &lt;/ul&gt;&lt;/td&gt;&lt;td&gt;2&lt;/td&gt;&lt;td&gt;2&lt;/td&gt;&lt;/tr&gt;&lt;tr&gt;&lt;td&gt;&lt;/td&gt;&lt;td&gt;&lt;ul&gt; &lt;li&gt;3.1 Follow and maintain OSH practices.&lt;/li&gt; &lt;li&gt;3.2 Open software and create new file.&lt;/li&gt; &lt;li&gt;3.3 Prepare text editor, web browser, HTML basics.&lt;/li&gt; &lt;li&gt;3.4 Create structure navigation using lists (&lt;ul&gt; or &lt;ol&gt;), list items (&lt;li&gt;items (&lt;li&gt;), and link items using anchor tags (&lt;a&gt;).&lt;/li&gt; &lt;li&gt;3.5 Apply style to enhance your navigation's appearance using CSS.&lt;/li&gt; &lt;li&gt;3.6 Complete the job.&lt;/li&gt; &lt;li&gt;3.7 Maintain the record of perform task.&lt;/li&gt; &lt;li&gt;CREATE CONVERSION IN FIGMA, XD, PSD TO HTML AND CSS&lt;/li&gt; &lt;li&gt;4.1 Follow and maintain OSH practices.&lt;/li&gt; &lt;/ul&gt;&lt;/td&gt;&lt;td&gt;2&lt;/td&gt;&lt;td&gt;2&lt;/td&gt;&lt;/tr&gt;&lt;tr&gt;&lt;td&gt;&lt;/td&gt;&lt;td&gt;&lt;ul&gt; &lt;li&gt;3.1 Follow and maintain OSH practices.&lt;/li&gt; &lt;li&gt;3.2 Open software and create new file.&lt;/li&gt; &lt;li&gt;3.3 Prepare text editor, web browser, HTML basics.&lt;/li&gt; &lt;li&gt;3.4 Create structure navigation using lists (&lt;ul&gt; or &lt;ol&gt;), list items (&lt;li&gt;items (&lt;li&gt;), and link items using anchor tags (&lt;a&gt;).&lt;/li&gt; &lt;li&gt;3.5 Apply style to enhance your navigation's appearance using CSS.&lt;/li&gt; &lt;li&gt;3.6 Complete the job.&lt;/li&gt; &lt;li&gt;3.7 Maintain the record of perform task.&lt;/li&gt; &lt;li&gt;CREATE CONVERSION IN FIGMA, XD, PSD TO HTML AND CSS&lt;/li&gt; &lt;li&gt;4.1 Follow and maintain OSH practices.&lt;/li&gt; &lt;li&gt;4.2 Create design with adobe photoshop/figma/adobe XD&lt;/li&gt; &lt;/ul&gt;&lt;/td&gt;&lt;td&gt;2&lt;/td&gt;&lt;td&gt;3&lt;/td&gt;&lt;/tr&gt;&lt;tr&gt;&lt;td&gt;&lt;/td&gt;&lt;td&gt;&lt;ul&gt; &lt;li&gt;3.1 Follow and maintain OSH practices.&lt;/li&gt; &lt;li&gt;3.2 Open software and create new file.&lt;/li&gt; &lt;li&gt;3.3 Prepare text editor, web browser, HTML basics.&lt;/li&gt; &lt;li&gt;3.4 Create structure navigation using lists (&lt;ul&gt; or &lt;ol&gt;), list items (&lt;li&gt;items (&lt;li&gt;), and link items using anchor tags (&lt;a&gt;).&lt;/li&gt; &lt;li&gt;3.5 Apply style to enhance your navigation's appearance using CSS.&lt;/li&gt; &lt;li&gt;3.6 Complete the job.&lt;/li&gt; &lt;li&gt;3.7 Maintain the record of perform task.&lt;/li&gt; &lt;li&gt;CREATE CONVERSION IN FIGMA, XD, PSD TO HTML AND CSS&lt;/li&gt; &lt;li&gt;4.1 Follow and maintain OSH practices.&lt;/li&gt; &lt;li&gt;4.2 Create design with adobe photoshop/figma/adobe XD&lt;/li&gt; &lt;li&gt;4.3 Obtain PSD file for the design and choose a coding tool like&lt;/li&gt; &lt;/ul&gt;&lt;/td&gt;&lt;td&gt;&lt;/td&gt;&lt;td&gt;&lt;/td&gt;&lt;/tr&gt;&lt;tr&gt;&lt;td&gt;&lt;/td&gt;&lt;td&gt;&lt;ul&gt; &lt;li&gt;3.1 Follow and maintain OSH practices.&lt;/li&gt; &lt;li&gt;3.2 Open software and create new file.&lt;/li&gt; &lt;li&gt;3.3 Prepare text editor, web browser, HTML basics.&lt;/li&gt; &lt;li&gt;3.4 Create structure navigation using lists (&lt;ul&gt; or &lt;ol&gt;), list items (&lt;li&gt;items (&lt;li&gt;), and link items using anchor tags (&lt;a&gt;).&lt;/li&gt; &lt;li&gt;3.5 Apply style to enhance your navigation's appearance using CSS.&lt;/li&gt; &lt;li&gt;3.6 Complete the job.&lt;/li&gt; &lt;li&gt;3.7 Maintain the record of perform task.&lt;/li&gt; &lt;li&gt;CREATE CONVERSION IN FIGMA, XD, PSD TO HTML AND CSS&lt;/li&gt; &lt;li&gt;4.1 Follow and maintain OSH practices.&lt;/li&gt; &lt;li&gt;4.2 Create design with adobe photoshop/figma/adobe XD&lt;/li&gt; &lt;li&gt;4.3 Obtain PSD file for the design and choose a coding tool like Visual Studio Code for conversion.&lt;/li&gt; &lt;/ul&gt;&lt;/td&gt;&lt;td&gt;&lt;/td&gt;&lt;td&gt;&lt;/td&gt;&lt;/tr&gt;&lt;tr&gt;&lt;td&gt;&lt;/td&gt;&lt;td&gt;&lt;ul&gt; &lt;li&gt;3.1 Follow and maintain OSH practices.&lt;/li&gt; &lt;li&gt;3.2 Open software and create new file.&lt;/li&gt; &lt;li&gt;3.3 Prepare text editor, web browser, HTML basics.&lt;/li&gt; &lt;li&gt;3.4 Create structure navigation using lists (&lt;ul&gt; &lt;li&gt;or &lt;ol&gt; &lt;li&gt;, list items (&lt;li&gt;, and link items using anchor tags (&lt;a&gt;).&lt;/li&gt; &lt;li&gt;3.5 Apply style to enhance your navigation's appearance using CSS.&lt;/li&gt; &lt;li&gt;3.6 Complete the job.&lt;/li&gt; &lt;li&gt;3.7 Maintain the record of perform task.&lt;/li&gt; &lt;/ul&gt; CREATE CONVERSION IN FIGMA, XD, PSD TO HTML AND CSS &lt;ul&gt; &lt;li&gt;4.1 Follow and maintain OSH practices.&lt;/li&gt; &lt;li&gt;4.2 Create design with adobe photoshop/figma/adobe XD&lt;/li&gt; &lt;li&gt;4.3 Obtain PSD file for the design and choose a coding tool like Visual Studio Code for conversion.&lt;/li&gt; &lt;li&gt;4.4 Apply solid HTML/CSS knowledge for structuring and styling.&lt;/li&gt; &lt;/ul&gt;&lt;/td&gt;&lt;td&gt;&lt;/td&gt;&lt;td&gt;&lt;/td&gt;&lt;/tr&gt;&lt;tr&gt;&lt;td&gt;4&lt;/td&gt;&lt;td&gt;&lt;ul&gt; &lt;li&gt;3.1 Follow and maintain OSH practices.&lt;/li&gt; &lt;li&gt;3.2 Open software and create new file.&lt;/li&gt; &lt;li&gt;3.3 Prepare text editor, web browser, HTML basics.&lt;/li&gt; &lt;li&gt;3.4 Create structure navigation using lists (&lt;ul&gt; &lt;li&gt;or &lt;ol&gt; &lt;li&gt;, list items (&lt;li&gt;), and link items using anchor tags (&lt;a&gt;).&lt;/li&gt; &lt;li&gt;3.5 Apply style to enhance your navigation's appearance using CSS.&lt;/li&gt; &lt;li&gt;3.6 Complete the job.&lt;/li&gt; &lt;li&gt;3.7 Maintain the record of perform task.&lt;/li&gt; &lt;/ul&gt; CREATE CONVERSION IN FIGMA, XD, PSD TO HTML AND CSS &lt;ul&gt; &lt;li&gt;4.1 Follow and maintain OSH practices.&lt;/li&gt; &lt;li&gt;4.2 Create design with adobe photoshop/figma/adobe XD&lt;/li&gt; &lt;li&gt;4.3 Obtain PSD file for the design and choose a coding tool like Visual Studio Code for conversion.&lt;/li&gt; &lt;li&gt;4.4 Apply solid HTML/CSS knowledge for structuring and styling.&lt;/li&gt; &lt;li&gt;4.5 Maintain the record of perform task.&lt;/li&gt; &lt;/ul&gt;&lt;/td&gt;&lt;td&gt;&lt;/td&gt;&lt;td&gt;&lt;/td&gt;&lt;/tr&gt;&lt;tr&gt;&lt;td&gt;&lt;/td&gt;&lt;td&gt;&lt;ul&gt; &lt;li&gt;3.1 Follow and maintain OSH practices.&lt;/li&gt; &lt;li&gt;3.2 Open software and create new file.&lt;/li&gt; &lt;li&gt;3.3 Prepare text editor, web browser, HTML basics.&lt;/li&gt; &lt;li&gt;3.4 Create structure navigation using lists (&lt;ul&gt; &lt;li&gt;or &lt;ol&gt; &lt;li&gt;list items (&lt;li&gt;), and link items using anchor tags (&lt;a&gt;).&lt;/li&gt; &lt;li&gt;3.5 Apply style to enhance your navigation's appearance using CSS.&lt;/li&gt; &lt;li&gt;3.6 Complete the job.&lt;/li&gt; &lt;li&gt;3.7 Maintain the record of perform task.&lt;/li&gt; &lt;/ul&gt; CREATE CONVERSION IN FIGMA, XD, PSD TO HTML AND CSS &lt;ul&gt; &lt;li&gt;4.1 Follow and maintain OSH practices.&lt;/li&gt; &lt;li&gt;4.2 Create design with adobe photoshop/figma/adobe XD&lt;/li&gt; &lt;li&gt;4.3 Obtain PSD file for the design and choose a coding tool like Visual Studio Code for conversion.&lt;/li&gt; &lt;li&gt;4.4 Apply solid HTML/CSS knowledge for structuring and styling.&lt;/li&gt; &lt;li&gt;4.5 Maintain the record of perform task.&lt;/li&gt; &lt;/ul&gt; CREATE A WEB PAGE DESIGN&lt;/td&gt;&lt;td&gt;&lt;/td&gt;&lt;td&gt;&lt;/td&gt;&lt;/tr&gt;&lt;tr&gt;&lt;td&gt;4&lt;/td&gt;&lt;td&gt;&lt;ul&gt; &lt;li&gt;3.1 Follow and maintain OSH practices.&lt;/li&gt; &lt;li&gt;3.2 Open software and create new file.&lt;/li&gt; &lt;li&gt;3.3 Prepare text editor, web browser, HTML basics.&lt;/li&gt; &lt;li&gt;3.4 Create structure navigation using lists (&lt;ul&gt; &lt;li&gt;or &lt;ol&gt; &lt;li&gt;, list items (&lt;li&gt;), and link items using anchor tags (&lt;a&gt;).&lt;/li&gt; &lt;li&gt;3.5 Apply style to enhance your navigation's appearance using CSS.&lt;/li&gt; &lt;li&gt;3.6 Complete the job.&lt;/li&gt; &lt;li&gt;3.7 Maintain the record of perform task.&lt;/li&gt; &lt;/ul&gt; CREATE CONVERSION IN FIGMA, XD, PSD TO HTML AND CSS &lt;ul&gt; &lt;li&gt;4.1 Follow and maintain OSH practices.&lt;/li&gt; &lt;li&gt;4.2 Create design with adobe photoshop/figma/adobe XD&lt;/li&gt; &lt;li&gt;4.3 Obtain PSD file for the design and choose a coding tool like Visual Studio Code for conversion.&lt;/li&gt; &lt;li&gt;4.4 Apply solid HTML/CSS knowledge for structuring and styling.&lt;/li&gt; &lt;li&gt;4.5 Maintain the record of perform task.&lt;/li&gt; &lt;/ul&gt; CREATE A WEB PAGE DESIGN 5.1 Follow and maintain OSH practices.&lt;/td&gt;&lt;td&gt;2&lt;/td&gt;&lt;td&gt;3&lt;/td&gt;&lt;/tr&gt;&lt;tr&gt;&lt;td&gt;4&lt;/td&gt;&lt;td&gt;&lt;ul&gt; &lt;li&gt;3.1 Follow and maintain OSH practices.&lt;/li&gt; &lt;li&gt;3.2 Open software and create new file.&lt;/li&gt; &lt;li&gt;3.3 Prepare text editor, web browser, HTML basics.&lt;/li&gt; &lt;li&gt;3.4 Create structure navigation using lists (&lt;ul&gt; &lt;li&gt;or &lt;ol&gt; &lt;li&gt;, list items (&lt;li&gt;), and link items using anchor tags (&lt;a&gt;).&lt;/li&gt; &lt;li&gt;3.5 Apply style to enhance your navigation's appearance using CSS.&lt;/li&gt; &lt;li&gt;3.6 Complete the job.&lt;/li&gt; &lt;li&gt;3.7 Maintain the record of perform task.&lt;/li&gt; &lt;li&gt;CREATE CONVERSION IN FIGMA, XD, PSD TO HTML AND CSS&lt;/li&gt; &lt;li&gt;4.1 Follow and maintain OSH practices.&lt;/li&gt; &lt;li&gt;4.2 Create design with adobe photoshop/figma/adobe XD&lt;/li&gt; &lt;li&gt;4.3 Obtain PSD file for the design and choose a coding tool like Visual Studio Code for conversion.&lt;/li&gt; &lt;li&gt;4.4 Apply solid HTML/CSS knowledge for structuring and styling.&lt;/li&gt; &lt;li&gt;4.5 Maintain the record of perform task.&lt;/li&gt; &lt;li&gt;CREATE A WEB PAGE DESIGN&lt;/li&gt; &lt;li&gt;5.1 Follow and maintain OSH practices.&lt;/li&gt; &lt;li&gt;5.2 Open visual studio code.&lt;/li&gt; &lt;/ul&gt;&lt;/td&gt;&lt;td&gt;&lt;/td&gt;&lt;td&gt;&lt;/td&gt;&lt;/tr&gt;&lt;tr&gt;&lt;td&gt;4&lt;/td&gt;&lt;td&gt;&lt;ul&gt; &lt;li&gt;3.1 Follow and maintain OSH practices.&lt;/li&gt; &lt;li&gt;3.2 Open software and create new file.&lt;/li&gt; &lt;li&gt;3.3 Prepare text editor, web browser, HTML basics.&lt;/li&gt; &lt;li&gt;3.4 Create structure navigation using lists (&lt;ul&gt; &lt;li&gt;or &lt;ol&gt; &lt;li&gt;, list items (&lt;li&gt;), and link items using anchor tags (&lt;a&gt;).&lt;/li&gt; &lt;li&gt;3.5 Apply style to enhance your navigation's appearance using CSS.&lt;/li&gt; &lt;li&gt;3.6 Complete the job.&lt;/li&gt; &lt;li&gt;3.7 Maintain the record of perform task.&lt;/li&gt; &lt;/ul&gt; CREATE CONVERSION IN FIGMA, XD, PSD TO HTML AND CSS &lt;ul&gt; &lt;li&gt;4.1 Follow and maintain OSH practices.&lt;/li&gt; &lt;li&gt;4.2 Create design with adobe photoshop/figma/adobe XD&lt;/li&gt; &lt;li&gt;4.3 Obtain PSD file for the design and choose a coding tool like Visual Studio Code for conversion.&lt;/li&gt; &lt;li&gt;4.4 Apply solid HTML/CSS knowledge for structuring and styling.&lt;/li&gt; &lt;li&gt;4.5 Maintain the record of perform task.&lt;/li&gt; &lt;/ul&gt; CREATE A WEB PAGE DESIGN 5.1 Follow and maintain OSH practices.&lt;/td&gt;&lt;td&gt;2&lt;/td&gt;&lt;td&gt;3&lt;/td&gt;&lt;/tr&gt;&lt;/tbody&gt;&lt;/table&gt;</textarea></select> |   |   |

| 5.5 Design images and logos with tools like adobe photoshop, sketch, canva/figma. 5.6 Make a webpage using the text, images & logos. 5.7 Maintain the record of performing tasks. |                                                                                                    |                                                                                                    |
|----------------------------------------------------------------------------------------------------|----------------------------------------------------------------------------------------------------|----------------------------------------------------------------------------------------------------|
| 5.6 Make a webpage using the text, images & logos. 5.7 Maintain the record of performing tasks.                                                                                   |                                                                                                    |                                                                                                    |
| 5.7 Maintain the record of performing tasks.                                                                                                    |                                                                                                    | Į.                                                                                                    |
| ·                                                                                                    |                                                                                                    |                                                                                                    |
|                                                                                                    |                                                                                                    |                                                                                                    |
| NSERT JQUERY LIBRARY WITH WEBPAGE USING FREE                                                                                                    |                                                                                                    |                                                                                                    |
| SOURCE CODE (NAVIGATION, GALLERY, SLIDESHOW,                                                                                                    |                                                                                                    |                                                                                                    |
| ETC.)                                                                                                    |                                                                                                    |                                                                                                    |
| ·                                                                                                    |                                                                                                    |                                                                                                    |
|                                                                                                    |                                                                                                    |                                                                                                    |
|                                                                                                    |                                                                                                    |                                                                                                    |
| • •                                                                                                    |                                                                                                    |                                                                                                    |
| 5.3 Seek free source code or templates on GitHub or CodePen                                                                                                    | 2                                                                                                    | 3                                                                                                    |
| with desired features, if needs use a version control                                                                                                    |                                                                                                    |                                                                                                    |
| repository, ensure Git is installed for cloning or                                                                                                    |                                                                                                    |                                                                                                    |
| downloading.                                                                                                    |                                                                                                    |                                                                                                    |
| 6.4 Prepare any web browser for testing and assure internet                                                                                                    |                                                                                                    |                                                                                                    |
| connection for jQuery library.                                                                                                    |                                                                                                    |                                                                                                    |
| 5.5 Set up a local server environment using tools like Live                                                                                                    |                                                                                                    |                                                                                                    |
| Server.                                                                                                    |                                                                                                    |                                                                                                    |
| 5.6 Maintain the record of perform task.                                                                                                    |                                                                                                    |                                                                                                    |
| CREATE WEB PAGE DESIGN FOR ONLINE MARKETING                                                                                                    |                                                                                                    |                                                                                                    |
| 7.1 Follow and maintain OSH practices.                                                                                                    |                                                                                                    |                                                                                                    |
| 7.2 Open visual studio code and create new HTML file.                                                                                                    |                                                                                                    |                                                                                                    |
| 7.3 Make structure with HTML, style with CSS for layout.                                                                                                    |                                                                                                    |                                                                                                    |
| 7.4 Create header section, hero section, product showcase.                                                                                                    |                                                                                                    |                                                                                                    |
| 7.5 Prepare call-to-action (CTA), contact section, footer.                                                                                                    | 2                                                                                                    | 3                                                                                                    |
| 7.6 Make webpage design responsive to various screen sizes by                                                                                                    |                                                                                                    |                                                                                                    |
| using CSS media queries, adjusting styles for larger screens                                                                                                    |                                                                                                    |                                                                                                    |
| and for smaller screens.                                                                                                    |                                                                                                    |                                                                                                    |
| 7.7 Optimize and include relevant images and media files.                                                                                                    |                                                                                                    |                                                                                                    |
| 7.8 Maintain the record of perform task.                                                                                                    |                                                                                                    |                                                                                                    |
| CREATE A MOBILE APPLICATION UI (SOCIAL APP)                                                                                                    |                                                                                                    |                                                                                                    |
| 3.1 Follow and maintain OSH practices.                                                                                                    |                                                                                                    |                                                                                                    |
| 3.2 Open software and create new file.                                                                                                    |                                                                                                    |                                                                                                    |
| 3.3 Create a header, user profile, news feed, message input.                                                                                                    |                                                                                                    |                                                                                                    |
| 3.4 Choose a color scheme that matches the app's branding and                                                                                                    |                                                                                                    |                                                                                                    |
| purpose.                                                                                                    |                                                                                                    |                                                                                                    |
| 3.5 Create clear, readable typography and an intuitive                                                                                                    |                                                                                                    |                                                                                                    |
| navigation system for easy app section access.                                                                                                    | 1                                                                                                    | 2                                                                                                    |
| 3.6 Construct user profiles with essential info, a dynamic news                                                                                                    |                                                                                                    |                                                                                                    |
| feed for posts, and a user-friendly messaging interface for                                                                                                    |                                                                                                    |                                                                                                    |
| seamless communication.                                                                                                    |                                                                                                    |                                                                                                    |
| 3.7 Add notifications center for updates, enable media uploads                                                                                                    |                                                                                                    |                                                                                                    |
| for sharing photos, videos, and multimedia content.                                                                                                    |                                                                                                    |                                                                                                    |
| 3.8 Apply search feature for connecting, design user                                                                                                    |                                                                                                    |                                                                                                    |
|                                                                                                    |                                                                                                    |                                                                                                    |
|                                                                                                    | 5.1 Follow and maintain OSH practices. 5.2 Download jQuery from its official website and ensure a solid understanding of HTML and CSS for content structure and styling. 5.3 Seek free source code or templates on GitHub or CodePen with desired features, if needs use a version control repository, ensure Git is installed for cloning or downloading. 5.4 Prepare any web browser for testing and assure internet connection for jQuery library. 5.5 Set up a local server environment using tools like Live Server. 5.6 Maintain the record of perform task.  CREATE WEB PAGE DESIGN FOR ONLINE MARKETING 7.1 Follow and maintain OSH practices. 7.2 Open visual studio code and create new HTML file. 7.3 Make structure with HTML, style with CSS for layout. 7.4 Create header section, hero section, product showcase. 7.5 Prepare call-to-action (CTA), contact section, footer. 7.6 Make webpage design responsive to various screen sizes by using CSS media queries, adjusting styles for larger screens and for smaller screens. 7.7 Optimize and include relevant images and media files. 7.8 Maintain the record of perform task.  CREATE A MOBILE APPLICATION UI (SOCIAL APP) 7.9 Follow and maintain OSH practices. 7.9 Open software and create new file. 7.9 Create a header, user profile, news feed, message input. 7.9 Create clear, readable typography and an intuitive navigation system for easy app section access. 7.8 Create clear, readable typography and an intuitive navigation system for easy app section access. 7.9 Construct user profiles with essential info, a dynamic news feed for posts, and a user-friendly messaging interface for seamless communication. 7.9 Add notifications center for updates, enable media uploads for sharing photos, videos, and multimedia content. | 5.1 Follow and maintain OSH practices. 5.2 Download jQuery from its official website and ensure a solid understanding of HTML and CSS for content structure and styling. 5.3 Seek free source code or templates on GitHub or CodePen with desired features, if needs use a version control repository, ensure Git is installed for cloning or downloading. 5.4 Prepare any web browser for testing and assure internet connection for jQuery library. 5.5 Set up a local server environment using tools like Live Server. 5.6 Maintain the record of perform task. 5.7 EREATE WEB PAGE DESIGN FOR ONLINE MARKETING 7.1 Follow and maintain OSH practices. 7.2 Open visual studio code and create new HTML file. 7.3 Make structure with HTML, style with CSS for layout. 7.4 Create header section, hero section, product showcase. 7.5 Prepare call-to-action (CTA), contact section, footer. 7.6 Make webpage design responsive to various screen sizes by using CSS media queries, adjusting styles for larger screens and for smaller screens. 7.7 Optimize and include relevant images and media files. 7.8 Maintain the record of perform task. 6 CREATE A MOBILE APPLICATION UI (SOCIAL APP) 7.3 Follow and maintain OSH practices. 7.4 Choose a color scheme that matches the app's branding and purpose. 7.5 Create clear, readable typography and an intuitive navigation system for easy app section access. 7.6 Construct user profiles with essential info, a dynamic news feed for posts, and a user-friendly messaging interface for seamless communication. 7.8 Add notifications center for updates, enable media uploads for sharing photos, videos, and multimedia content. 7.8 Apply search feature for connecting, design user |

|    | repeat UI based on feedback.                                                                                       |    |    |
|----|----------------------------------------------------------------------------------------------------|----|----|
|    | 8.9 Maintain the record of performing tasks.                                                                       |    |    |
| 9  | MAKE A RESPONSIVE WEB PAGE DESIGN                                                                                  |    |    |
|    | 9.1 Follow and maintain OSH practices.                                                                             |    |    |
|    | 9.2 Open an existing HTML document.                                                                                |    |    |
|    | 9.3 Include the viewport meta tag & use a fluid grid layout with relative units.                                   |    |    |
|    | 9.4 Use media queries in CSS to apply different styles                                                             | 2  | 2  |
|    | depending on the screen size, allowing the design to adapt to various devices.                                     | 2  | 2  |
|    | 9.5 Make use of flexible images and media, responsive                                                              |    |    |
|    | typography, CSS flexbox or grid.                                                                                   |    |    |
|    | 9.6 Test the responsive design on different devices and browsers for consistent user experience and compatibility. |    |    |
|    | 9.7 Maintain the record of perform task.                                                                           |    |    |
| 10 | CREATE A WEBPAGE DESIGN WITH THE FRONT-END                                                                         |    |    |
|    | DEVELOPMENT                                                                                                    |    |    |
|    | 10.1 Follow and maintain OSH practices.                                                                            |    |    |
|    | 10.2 Choose an appropriate text editor.                                                                            |    |    |
|    | 10.3 Create layout with CSS, HTML.                                                                                 |    |    |
|    | 10.4 Use graphic design tools like adobe photoshop, sketch,                                                        |    |    |
|    | figma or adobe XD for creating visual.                                                                             |    |    |
|    | 10.5 Make responsive design for diverse devices and use                                                            | 1  | 3  |
|    | browser developer tools for testing and debugging during                                                           | 1  | 3  |
|    | development.                                                                                                    |    |    |
|    | 10.6 Apply code with W3C markup and CSS validation with web                                                        |    |    |
|    | standards.                                                                                                    |    |    |
|    | 10.7 Make optimizing webpage (minify CSS/JS, optimize                                                              |    |    |
|    | images), document code for teamwork and scalability;                                                               |    |    |
|    | prioritize accessibility for users with disabilities.                                                              |    |    |
|    | 10.8 Maintain the record of perform task.                                                                          |    |    |
|    | Total                                                                                                    | 16 | 25 |

| SI | Item Name      | Quantity |
|----|----------------|----------|
| 01 | Computer       | 25 no's  |
| 02 | Scanner        | 1 no's   |
| 03 | Digital Camera | 1 no's   |

#### **Recommended Software:**

| SI | Name               | Quantity     |
|----|--------------------|--------------|
| 01 | Notepad            | As Necessary |
| 02 | Notepad++          | As Necessary |
| 03 | Dreamviewer        | As Necessary |
| 04 | Visual studio code | As Necessary |

#### **RECOMMENDED BOOKS:**

| SI | Book Name                                                                          | Writer Name      | Publisher Name & Edition |
|----|------------------------------------------------------------------------------------|------------------|--------------------------|
| 01 | Beginning HTML, XHTML, CSS, and JavaScript                                         | Jon Duckett      | ABPA                     |
| 02 | Learning Web Design: A Beginner's Guide to HTML, CSS, JavaScript, and Web Graphics | Jennifer Robbins | O'REILLY                 |

| SI | Web Link                                  | Remarks     |
|----|-------------------------------------------|-------------|
| 01 | http://www.w3schools.com/html/default.asp | Search here |
| 02 | www.w3.org/TR/xhtml11                     | Search here |
| 03 | www.xhtml.org                             | Search here |
| 04 | validator.w3.org                          | Search here |
| 05 | https://getbootstrap.com                  | Search here |

| SUBJECT CODE         | SUBJECT NAME      | PERIOD PER WEEK |   | CREDIT |
|----------------------|-------------------|-----------------|---|--------|
| CD A DILIC DESIGN IV |                   | Т               | Р | С      |
| 29663                | GRAPHIC DESIGN-IV |                 | 3 | 3      |

| Rationale                            | Graphic design technology is in great demand in every aspect of our life. Everything we use in our daily life must have connection with printing. InDesign is a software for publication print formatting. This subject is covered entirely in InDesign. Here, students will know how to create text, text box, picture box, text attribute, move, resizing, color modification, imported graphics, object modification, table creation, auto page numbering, master page creation and output setting. Here are the professional practice requirements in design: color management, prepress procedures, printing technology materials and inks, environmental responsibility, budget and cost management, post-press and finishing, health and safety, technology integration. |  |  |  |
|--------------------------------------|----------------------------------------------------------------------------------------------------|--|--|--|
| Learning<br>Outcome<br>(Theoretical) | After undergoing the subject, students will be able to:  1. Explain text box editing in InDesign  2. Interpret Picture and picture box in InDesign  3. Analyze Text attribute in Adobe InDesign  4. Explain Moving, copying, resizing & color modification  5. Illustrate Imported graphics  6. Explain Object and paths  7. Illustrate Table and Format  8. State Page numbering  9. Explain Master page  10. Analyze Output setup                                                                                                    |  |  |  |
| Learning<br>Outcome<br>(Practical)   | After undergoing the subject, students will be able to:  1. Identify the interface of InDesign 2. Prepare master page 3. Create paragraph style 4. Perform composition text, picture & objects 5. Demonstrate annual report inner page design 6. Create newsletter 7. Create magazine 8. Make brochure 9. Create auto page number 10. Prepare diary inner page                                                                                                    |  |  |  |

| Unit | Topics with Contents                                                                                                    | Class<br>(1 Period) | Final<br>Marks |
|------|----------------------------------------------------------------------------------------------------|---------------------|----------------|
| 1    | Text and text box editing in InDesign  1.1 Define text box of InDesign program  1.2 State the editing process of text box  1.3 Explain the color and shade  1.4 Describe text align and mirror text  1.5 Define import text in text box                                                                        | 3                   | 6              |
| 2    | Picture and picture box in InDesign 2.1 Define picture box 2.2 Describe the steps to import picture in picture box 2.3 State the process of editing the image in picture box 2.4 Define link and relink picture 2.5 Explain editing process of picture                                                         | 3                   | 6              |
| 3    | Text attribute in Adobe InDesign 3.1 Describe working with type character 3.2 Describe text paragraph 3.3 Explain indent and tab setting 3.4 Describe editing paragraph style sheet 3.5 Define text wrapping 3.6 Describe working with formatting table                                                        | 3                   | 6              |
| 4    | Moving, copying, resizing & color modification  4.1 Define steps to move object  4.2 Describe the process of copying object  4.3 State the steps of resizing and deletion the object  4.4 Explain color modification process  4.5 Describe gradient  4.6 State swatch color  4.7 Define spot and pantone color | 3                   | 6              |
| 5    | Imported graphics 5.1 State imported options 5.2 Define replace selected item 5.3 Define fit content proportionally 5.4 State fill frame proportionally 5.5 Define clear frame 5.6 Explain fit alignment                                                                                                    | 3                   | 6              |
| 6    | Object and paths 6.1 Define shape & object 6.2 List various types of path 6.3 State the process to add and delete anchor point on path 6.4 Describe stroke, fill, color and shading style of path 6.5 Discuss functions of object                                                                              | 3                   | 6              |

| 7  | Table and Format 7.1 Define table 7.2 Describe row and column 7.3 Define merge cell 7.4 Describe cell color and shade 7.5 Define split cell horizontal and vertical 7.6 Explain insert row and column 7.7 Explain header and footer                | 3  | 6  |
|----|----------------------------------------------------------------------------------------------------|----|----|
| 8  | Page numbering 8.1 Define page numbering 8.2 Define special character 8.3 Describe selection numbering 8.4 Explain symbol numbering 8.5 Interpret bullets and numbering 8.6 Define single line and double line paragraph 8.7 Define hyphenate      | 3  | 6  |
| 9  | Master page 9.1 Sate master page 9.2 Explain the converting process of master to pages 9.3 State the overwriting process of all master pages item 9.4 Describe add page and delete page 9.5 State insert page after & before 9.6 Define go to page | 4  | 6  |
| 10 | Output setup 10.1 Define output setup 10.2 Define gripper mark 10.3 Describe registration mark 10.4 State cutting and folding mark 10.5 Discuss the converting process of PDF for press setting 10.6 State the Output setting activities of CTP    | 4  | 6  |
|    | Total                                                                                                    | 32 | 60 |

| SI. | Experiment Name                                                                                                    | Class<br>(3 Period) | Marks<br>(Continuous) |
|-----|----------------------------------------------------------------------------------------------------|---------------------|-----------------------|
| 1   | Identify the interface  1.1 Follow Occupational Health and safety (OSH)  1.2 Install Adobe InDesign software  1.3 Create document & setup  1.4 Identify the Interface  1.5 Clean and store tools & equipment | 1                   | 2                     |
|     | 1.6 Maintain the record of perform task                                                                                                    |                     |                       |

| 2 | Prepare master page                                                                                    | 2 | 3 |
|---|----------------------------------------------------------------------------------------------------|---|---|
|   | 2.1 Follow Occupational Health and safety (OSH)                                                        |   |   |
|   | 2.2 Identify software                                                                                  |   |   |
|   | 2.3 Create document & setup                                                                            |   |   |
|   | 2.4 Save as appropriate file format                                                                    |   |   |
|   | 2.5 Follow basic design guideline                                                                      |   |   |
|   | 2.6 Follow job specification                                                                           |   |   |
|   | 2.7 Add text, Image & Object                                                                           |   |   |
|   | 2.8 Review & finalize the master page                                                                  |   |   |
|   | 2.9 Maintain the record of performed job                                                               |   |   |
| 3 | Create paragraph style                                                                                 | 1 | 2 |
|   | 3.1 Follow Occupational Health and safety (OSH)                                                        |   |   |
|   | 3.2 Identify software                                                                                  |   |   |
|   | 3.3 Create document & setup                                                                            |   |   |
|   | 3.4 Save as appropriate file format                                                                    |   |   |
|   | 3.5 Follow basic design guideline                                                                      |   |   |
|   | 3.6 Follow job specification                                                                           |   |   |
|   | 3.7 Add text                                                                                           |   |   |
|   | 3.8 Review & finalize paragraph style                                                                  |   |   |
|   | 3.9 Maintain the record of performed job                                                               |   |   |
|   | o.s. maintain the record or periorined job                                                             |   |   |
| 4 | Perform Composition text and picture                                                                   | 1 | 2 |
|   | 4.1 Follow Occupational Health and safety (OSH)                                                        |   |   |
|   | 4.2 Identify software                                                                                  |   |   |
|   | 4.3 Create document & setup                                                                            |   |   |
|   | 4.4 Add text                                                                                           |   |   |
|   | 4.5 Follow basic design guideline                                                                      |   |   |
|   | 4.6 Follow job specification                                                                           |   |   |
|   | 4.7 Review & finalize composition text and picture                                                     |   |   |
|   | 4.8 Maintain the record of performed job                                                               |   |   |
| 5 | Demonstrate annual report inner page design                                                            | 1 | 3 |
|   | 5.1 Follow Occupational Health and safety (OSH)                                                        |   |   |
|   | 5.2 Identify Software                                                                                  |   |   |
|   | 5.3 Create document & setup                                                                            |   |   |
|   | 5.4 Add text, shape and logo                                                                           |   |   |
|   | 5.5 Follow basic design guideline                                                                      |   |   |
|   | 5.6 Follow job specification                                                                           |   |   |
|   | 5.7 Review & finalize annual report inner page design                                                  |   |   |
|   | 5.8 Maintain the record of performed job                                                               |   |   |
| 6 | Cuarta manualettar                                                                                     | 3 | 2 |
| O | Create newsletter                                                                                      | 2 | 2 |
|   | 6.1 Follow Occupational Health and safety (OSH)                                                        |   |   |
|   | 6.2 Identify software                                                                                  |   |   |
|   | 6.3 Create document & setup                                                                            |   |   |
|   | 6.4 Add text, shape, image, logo, objects                                                              |   |   |
|   | 6.5 Follow basic design guideline                                                                      |   |   |
|   |                                                                                                    |   |   |
|   | <ul><li>6.6 Follow job specification</li><li>6.7 Review &amp; finalize the newsletter design</li></ul> |   |   |

|    | 6.8 Maintain the record of performed job                                                                                                    |    |    |
|----|----------------------------------------------------------------------------------------------------|----|----|
| 7  | Create magazine  7.1 Follow Occupational Health and safety (OSH)  7.2 Identify software  7.3 Create document & setup  7.4 Add text, shape, image, logo, objects  7.5 Follow basic design guideline  7.6 Follow job specification  7.7 Review & finalize the magazine design                                                                               | 2  | 3  |
| 8  | 7.8 Maintain the record of performed job  Prepare brochure  8.1 Follow Occupational Health and safety (OSH) 8.2 Identify software 8.3 Create document & setup 8.4 Add text, shape, image, logo, objects 8.5 Follow basic design guideline 8.6 Follow job specification 8.7 Review & finalize the brochure design 8.8 Maintain the record of performed job | 2  | 3  |
| 9  | Create auto page number  9.1 Follow Occupational Health and safety (OSH)  9.2 Identify software  9.3 Create document & setup  9.4 Add text to master page  9.5 Follow basic design guideline  9.6 Follow job specification  9.7 Review & finalize auto page number  9.8 Maintain the record of performed job.                                             | 2  | 2  |
| 10 | Prepare diary inner page 10.1 Follow Occupational Health and safety (OSH) 10.2 Identify software 10.3 Create document & setup 10.4 Add text, shape, image, logo, objects 10.5 Follow basic design guideline 10.6 Follow job specification 10.7 Review & finalize diary inner page design 10.8 Maintain the record of performed job                        | 2  | 3  |
|    | Total                                                                                                    | 16 | 25 |

| SI | Item Name Quantity |         |
|----|--------------------|---------|
| 01 | Computer           | 25 no's |
| 02 | Scanner            | 1 no's  |
| 03 | Digital Camera     | 1 no's  |
| 04 | Printer (Color)    | 1 no's  |
| 05 | CTP Machine        | 1 No's  |

#### **Recommended Software:**

| SI | Name                       | Quantity     | SI |
|----|----------------------------|--------------|----|
| 01 | Adobe InDesign Version 22  | As Necessary | 01 |
| 02 | Adobe Photoshop_Version 22 | As Necessary | 02 |
| 03 | Adobe Acrobat Version 22   | As Necessary | 03 |
| 04 | Bijoy 52                   | As Necessary | 04 |
| 05 | Avro/Unicode               | As Necessary | 05 |

#### **RECOMMENDED BOOKS:**

| SI | Name               | Quantity     | SI                     |
|----|--------------------|--------------|------------------------|
| 01 | Adobe InDesign CS6 | Bappi Ashraf | Gankosh<br>Publication |
| 02 | Adobe InDesign CS6 | Bappi Ashraf | Gankosh<br>Publication |

| SI | Web Link                                     | Remarks     |
|----|----------------------------------------------|-------------|
| 01 | https://www.youtube.com/watch?v=YqQx75OPRa0  | Search here |
| 02 | https://www.youtube.com/@GFXMentor/playlists | Search here |
| 03 | https://www.youtube.com/@SatoriGraphics      | Search here |
|    |                                              |             |

| SUBJECT<br>CODE | SUBJECT NAME          | PERIOD PER WEEK |         | CREDIT |
|-----------------|-----------------------|-----------------|---------|--------|
| 29664           | Image Manipulation    | Т               | Р       | С      |
| 29004           | illiage Wallipulation | 1               | T P 1 3 | 2      |

| Rationale     | Image manipulation is an essential skill that allows for creative expression, visual storytelling, and effective communication in various fields, adjusting colors, refining details, image manipulation, good photography, image correcting, achieving the desired artistic effect, web design, image manipulation contributes to creating visually appealing and user-friendly interfaces. E-commerce, it is crucial in presenting products in their best light. In summary, image manipulation is a versatile and indispensable tool for enhancing visual communication across diverse professional domains. |  |  |  |
|---------------|----------------------------------------------------------------------------------------------------|--|--|--|
|               | After undergoing the subject, students will be able to                                                                                                    |  |  |  |
|               | Describe Image manipulation.                                                                                                    |  |  |  |
| Learning      | 2. State layers & selection.                                                                                                    |  |  |  |
| Outcome       | 3. Interpret retouch & restoration techniques.                                                                                                    |  |  |  |
| (Theoretical) | 4. Explain text & typography in images.                                                                                                    |  |  |  |
|               | 5. State 3D & perspective in image manipulation.                                                                                                    |  |  |  |
|               | After undergoing the subject, students will be able to:                                                                                                    |  |  |  |
|               | 1. Make layers & Selections.                                                                                                    |  |  |  |
|               | 2. Perform image retouch.                                                                                                    |  |  |  |
|               | 3. Perform image restoration.                                                                                                    |  |  |  |
| Learning      | 4. Create editable text effect.                                                                                                    |  |  |  |
| Outcome       | 5. Perform YouTube thumbnail image manipulation.                                                                                                    |  |  |  |
| (Practical)   | 6. Perform complex product image manipulation.                                                                                                    |  |  |  |
| (Fractical)   | 7. Perform product advertisement image manipulation.                                                                                                    |  |  |  |
|               | 8. Perform soft drinks image manipulation.                                                                                                    |  |  |  |
|               | 9. Prepare a presentation using google slides.                                                                                                    |  |  |  |
|               | 10. Create mockup portfolio for behance, flickr, dribbble with 20 designs.                                                                                                    |  |  |  |
|               |                                                                                                    |  |  |  |

| Unit | Topics with Contents                                                 | Class      | Final |
|------|----------------------------------------------------------------------|------------|-------|
|      |                                                                      | (1 Period) | Marks |
| 1    | IMAGE MANIPULATION                                                   | 04         | 06    |
|      | 1.1 Define Manipulation.                                             |            |       |
|      | 1.2 Describe importance of image manipulation.                       |            |       |
|      | 1.3 List the common image file formats.                              |            |       |
|      | 1.4 Explain JPEG, PNG and GIF.                                       |            |       |
|      | 1.5 State the chosen software/tool interface for image manipulation. |            |       |
|      | 1.6 Mention the basic image edition tools.                           |            |       |
|      | 1.7 Interpret cropping, resizing and rotating.                       |            |       |
|      | 1.8 Describe different ways of image manipulation.                   |            |       |
| 2    | LAYER & SELECTION                                                    | 03         | 06    |
|      | 2.1 Define layer.                                                    |            |       |
|      | 2.2 Explain layer with importance.                                   |            |       |
|      | 2.3 Define selection.                                                |            |       |
|      | 2.4 List different types of selection tools.                         |            |       |
|      | 2.5 Explain marquee, lasso and magic wand tools.                     |            |       |
|      | 2.6 Describe layer masks.                                            |            |       |
|      | 2.7 Explain blending modes.                                          |            |       |
| 3    | RETOUCHING & RESTORATION                                             | 03         | 08    |
|      | 3.1 Define retouching.                                               |            |       |
|      | 3.2 Explain spot healing, clone stamp tools and liquefy.             |            |       |
|      | 3.3 Explain Red-eye removal and blemish retouching.                  |            |       |
|      | 3.4 Describe advanced retouching.                                    |            |       |
|      | 3.5 Define restoration.                                              |            |       |
|      | 3.6 Describe the process of repairing damaged or old photos.         |            |       |
| 4    | TEXT & TYPOGRAPHY IN IMAGES                                          | 03         | 04    |
|      | 4.1 Describe adding and formatting text.                             |            |       |
|      | 4.2 Describe the text effects and layer styles.                      |            |       |
|      | 4.3 Explain incorporating typography into images.                    |            |       |
| 5    | 3D & PERSPECTIVE IN IMAGE MANIPULATION                               | 03         | 06    |
|      | 5.1 Define depth and perspective to images.                          |            |       |
|      | 5.2 Describe the 3D text and objects.                                |            |       |
|      | 5.3 Explain lighting, shadows & blending modes.                      |            |       |
|      | 5.4 State fine tuning and rendering.                                 |            |       |
|      | Total                                                                | 16         | 30    |

| SI. | Experiment Name                        | Class<br>(3 Period) | Marks<br>(Continuous) |
|-----|----------------------------------------|---------------------|-----------------------|
| 1   | MAKE LAYER & SELECTION                 | 1                   | 2                     |
|     | 1.1 Follow and maintain OSH practices. |                     |                       |
|     | 1.2 Install adobe Photoshop software.  |                     |                       |

|   | 1.3 Create a document & open existing image from system.                          |   |          |
|---|-----------------------------------------------------------------------------------|---|----------|
|   | 1.4 Identify marquee, lasso and magic wand tools.                                 |   |          |
|   | 1.5 Delete a small part from the image using selection tools.                     |   |          |
|   | 1.6 Maintain the record of performing tasks.                                      |   |          |
| 2 | PERFORM IMAGE RETOUCH                                                             | 2 | 3        |
| _ | 2.1 Follow and maintain OSH practices.                                            | _ | <u> </u> |
|   | 2.2 Download an appropriate image from google & open in                           |   |          |
|   | adobe Photoshop                                                                   |   |          |
|   | 2.3 Remove the unwanted spots from the image using – spot                         |   |          |
|   | healing brush, 2.4 Perform healing brush & patch tool.                            |   |          |
|   | 2.5 Maintain the record of performing tasks.                                      |   |          |
| 3 | PERFORM IMAGE RESTORATION                                                         | 2 | 2        |
|   | 3.1 Follow and maintain OSH practices.                                            |   |          |
|   | 3.2 Download an appropriate image from google & open in                           |   |          |
|   | adobe Photoshop.                                                                  |   |          |
|   | 3.3 Restore the damaged area using spot healing brush tool,                       |   |          |
|   | clone stamp tool, healing brush tool & content aware scale tool.                  |   |          |
|   | 3.4 Change the black & white color to appropriate skin tone                       |   |          |
|   | colors.                                                                           |   |          |
|   | 3.5 Maintain the record of performing tasks.                                      |   |          |
| 4 | CREATE EDITABLE TEXT EFFECT                                                       | 1 | 2        |
|   | 4.1 Follow and maintain OSH practices.                                            |   |          |
|   | 4.2 Create document.                                                              |   |          |
|   | 4.3 Write any text using type tool.                                               |   |          |
|   | 4.4 Create the layer styles- bevel & emboss, contour, texture,                    |   |          |
|   | stroke, inner shadow, inner glow.                                                 |   |          |
|   | 4.5 Apply satin, color overlay, gradient overlay, pattern overlay,                |   |          |
|   | outer glow, drop shadow.                                                          |   |          |
|   | 4.6 Maintain the record of perform task.                                          |   |          |
| 5 | PERFORM YOUTUBE THUMBNAIL MANIPULATION                                            | 2 | 3        |
|   | 5.1 Follow and maintain OSH practices.                                            |   |          |
|   | 5.2 Create document as per YouTube thumbnail size as per client                   |   |          |
|   | specification.                                                                    |   |          |
|   | 5.3 Download gradient, texture, brush actions from google                         |   |          |
|   | /freepik/ behance/ brusheezy.                                                     |   |          |
|   | 5.4 Apply text effects.                                                           |   |          |
|   | 5.5 Customize & arrange subjects, correction the color for the                    |   |          |
|   | effect.                                                                           |   |          |
|   | 5.6 Maintain the record of perform task.                                          | 2 | 2        |
| 6 | PERFORM COMPLEX PRODUCT IMAGE MANIPULATION  6.1 Follow and maintain OSH practices | 2 | 3        |
|   | 6.1 Follow and maintain OSH practices.                                            |   |          |
|   | 6.2 Create document as per client specification.                                  |   |          |
|   | 6.3 Apply path, multi path, work path, clipping path etc.                         |   |          |
|   | 6.4 Customize & arrange subjects, correction the color & retouch.                 |   |          |
|   | 6.5 Maintain the record of perform task.                                          |   |          |
|   | 0.5 Maintain the record of periorin task.                                         |   |          |

| 7  | PERFORM PRODUCT ADVERTISEMENT IMAGE                                   | 1  | 2  |
|----|-----------------------------------------------------------------------|----|----|
|    | MANIPULATION                                                          |    |    |
|    | 7.1 Follow and maintain OSH practices.                                |    |    |
|    | 7.2 Create document as per client specification.                      |    |    |
|    | 7.3 Download/create gradient, texture effect from google              |    |    |
|    | 7.4 Customize & arrange subjects, correction the color of the effect. |    |    |
|    | 7.5 Maintain the record of perform task.                              |    |    |
| 8  | PERFORM SOFT DRINKS IMAGE MANIPULATION                                | 2  | 2  |
|    | 8.1 Follow and maintain OSH practices.                                |    |    |
|    | 8.2 Create document as per client specification.                      |    |    |
|    | 8.3 Download/create gradient, texture, splash effect from             |    |    |
|    | google                                                                |    |    |
|    | 8.4 Customize & arrange subjects, correction the color of the         |    |    |
|    | effect.                                                               |    |    |
|    | 8.5 Maintain the record of perform task.                              |    |    |
| 9  | PREPARE A PRESENTATION USING GOOGLE SLIDES                            | 1  | 3  |
|    | 9.1 Follow and maintain OSH practices.                                |    |    |
|    | 9.2 Prepare a presentation using google slides.                       |    |    |
|    | 9.3 Present the presentation.                                         |    |    |
|    | 9.4 Maintain the record of perform task.                              |    |    |
| 10 | CREATE MOCKUP PORTFOLIO FOR BEHANCE, FLICKR,                          | 2  | 3  |
|    | DRIBBBLE (AT LEAST 20 MANIPULATIONS)                                  |    |    |
|    | 10.1 Follow and maintain OSH practices.                               |    |    |
|    | 10.2 Create account on Behance. Flickr, Dribbble.                     |    |    |
|    | 10.3 Set up the user profile & upload your files.                     |    |    |
|    | 10.4 Identify goals and objectives of each showcased project.         |    |    |
|    | 10.5 Maintain the record of perform task.                             |    |    |
|    | Total                                                                 | 16 | 25 |

| SI | Item Name      | Quantity |
|----|----------------|----------|
| 01 | Computer       | 01 set   |
| 02 | Scanner        | 5 set    |
| 03 | Digital Camera | 5 set    |

#### **RECOMMENDED BOOKS:**

| SI | Book Name                           | Writer Name      | Publisher Name & Edition                                          |
|----|-------------------------------------|------------------|-------------------------------------------------------------------|
| 01 | Adobe Photoshop guide for beginners | Adobe            | Adobe Website                                                     |
| 02 | Image Manipulation                  | Gregory Anderson | City University of New York John Jay College of Criminal Justice. |

| SI | Web Link | Remarks |
|----|----------|---------|
|----|----------|---------|

| 01 | https://shorturl.at/klt46 | Search here |
|----|---------------------------|-------------|
| 02 | https://shorturl.at/ciuS2 | Search here |
| 03 | https://shorturl.at/hyQRW | Search here |
| 04 | https://shorturl.at/mtFR6 | Search here |

| SUBJECT<br>CODE | SUBJECT NAME                    | PERIOD PER WEEK |   | CREDIT |  |
|-----------------|---------------------------------|-----------------|---|--------|--|
| 29665           | GRAPHIC PROFESSIONAL PRACTICE-1 | Т               | Р | С      |  |
| 29003           | GRAPHIC PROFESSIONAL PRACTICE-1 | 0               | 6 | 2      |  |

|             | Graphic designer has to work with different types of designing. After completion of this course, students will achieve knowledge about business card designing, folding |
|-------------|----------------------------------------------------------------------------------------------------|
|             | business card designing, performing cash memo/bill design, money receipt                                                                                                |
| Rationale   | designing, unique logo designing, performing vectorization, identity card                                                                                               |
|             | designing, invitation card designing, certificate designing, book cover designing,                                                                                      |
|             | flyer designing, folder designing, dairy designing, inner page designing, poster                                                                                        |
|             | designing, wall calendar designing, desk calendar designing, envelop designing,                                                                                         |
|             | motive designing etc. As a graphic designer student should have the knowledge                                                                                           |
|             | about those topics. That's why we have added this subject in this curriculum.                                                                                           |
|             | After undergoing the subject, students will be able to:                                                                                                    |
|             | 1. Design business card                                                                                                    |
|             | 2. Make folding business card                                                                                                    |
|             | 3. Prepare cash memo/bill                                                                                                    |
|             | 4. Create money receipt                                                                                                    |
| Learning    | 5. Create unique logo                                                                                                    |
| Outcome     | 6. Perform vectorization                                                                                                    |
|             | 7. Create identity card                                                                                                    |
| (Practical) | 8. Make invitation card                                                                                                    |
|             | 9. Create certificate                                                                                                    |
|             | 10. Make book cover                                                                                                    |
|             | 11. Create flyer                                                                                                    |
|             | 12. Design folder                                                                                                    |
|             | 13. Create banner                                                                                                    |
|             | 14. Perform dairy                                                                                                    |
|             | 15. Create inner page of diary                                                                                                    |
|             | 16. Create poster                                                                                                    |
|             | 17. Create wall calendar                                                                                                    |
|             | 18. Create desk calendar                                                                                                    |
|             | 19. Make envelop                                                                                                    |
|             | 20. Prepare motive                                                                                                    |
| ·           |                                                                                                    |

| SI. | Experiment Name                                                      | Class<br>(3 Period) | Marks<br>(Continuous) |
|-----|----------------------------------------------------------------------|---------------------|-----------------------|
| 1   | DESIGN BUSINESS CARD                                                 |                     |                       |
|     | 1.1 Follow occupational health & safety (OSH).                       |                     |                       |
|     | 1.2 Create a new document with required setup.                       |                     |                       |
|     | 1.3 Create key drawing & layout.                                     |                     |                       |
|     | 1.4 Save the file as appropriate file format.                        |                     |                       |
|     | 1.5 Insert text, logo and image following basic design principles.   | 1                   | 2                     |
|     | 1.6. Follow job specification/sample copy /relevant                  | 1                   | 2                     |
|     | design/internet/client sharing.                                      |                     |                       |
|     | 1.7 Review and finalize the design.                                  |                     |                       |
|     | 1.8 Setup the file to output.                                        |                     |                       |
|     | 1.9 Clean and store the tools & equipment.                           |                     |                       |
|     | 1.10 Maintain the record of perform task.                            |                     |                       |
| 2   | DESIGN FOLDING BUSINESS CARD                                         |                     |                       |
|     | 2.1 Follow occupational health & safety (OSH).                       |                     |                       |
|     | 2.2 Create a new document with required setup.                       |                     |                       |
|     | 2.3 Create key drawing & layout.                                     |                     |                       |
|     | 2.4 Save the file as appropriate file format.                        |                     |                       |
|     | 2.5 Insert text, logo and image following basic design principles.   |                     | _                     |
|     | 2.6 Follow job specification/sample copy /relevant                   | 1                   | 2                     |
|     | design/internet/client sharing.                                      |                     |                       |
|     | 2.7 Review and finalize the design.                                  |                     |                       |
|     | 2.8 Setup the file to output.                                        |                     |                       |
|     | 2.9 Clean and store the tools & equipment.                           |                     |                       |
|     | 2.10 Maintain the record of perform task.                            |                     |                       |
| 3   | DESIGN CASH MEMO/BILL                                                |                     |                       |
|     | 3.1 Follow occupational health & safety (OSH).                       |                     |                       |
|     | 3.2 Create a new document with required setup.                       |                     |                       |
|     | 3.3 Create key drawing & layout.                                     |                     |                       |
|     | 3.4 Save the file as appropriate file format.                        |                     |                       |
|     | 3.5 Insert text & logo following basic design principles.            | 1                   | 2                     |
|     | 3.6 Follow job specification/sample copy /relevant                   |                     |                       |
|     | design/internet/client sharing.  3.7 Review and finalize the design. |                     |                       |
|     | 3.8 Setup the file to output.                                        |                     |                       |
|     | 3.9 Clean and store the tools & equipment.                           |                     |                       |
|     | 3.10 Maintain the record of perform task.                            |                     |                       |
| 4   | DESIGN MONEY RECEIPT                                                 |                     |                       |
|     | 4.1 Follow occupational health & safety (OSH).                       |                     |                       |
|     | 4.2 Create a new document with required setup.                       |                     |                       |
|     | 4.3 Create key drawing & layout.                                     | 1                   | 2                     |
|     | 4.4 Save the file as appropriate file format.                        |                     |                       |
|     | 4.5 Insert text & logo following basic design principles.            |                     |                       |
|     | 4.6 Follow job specification/sample copy /relevant                   |                     |                       |

|     | design/internet/client sharing.                                                                                        |   |   |
|-----|----------------------------------------------------------------------------------------------------|---|---|
|     | 4.7 Review and finalize the design.                                                                                    |   |   |
|     | 4.8 Setup the file to output.                                                                                          |   |   |
|     | 4.9 Clean and store the tools & equipment.                                                                             |   |   |
|     | 4.10 Maintain the record of perform task.                                                                              |   |   |
| 5   | CREATE UNIQUE LOGO                                                                                                    |   |   |
|     | 5.1 Follow occupational health & safety (OSH).                                                                         |   |   |
|     | 5.2 Create a new document with required setup.                                                                         |   |   |
|     | 5.4 Save the file as appropriate file format.                                                                          |   |   |
|     | 5.5 Insert text, shape & color following basic design principles.                                                      |   |   |
|     | 5.6 Follow job specification/sample copy /relevant                                                                     | 2 | 3 |
|     | design/internet/client sharing.                                                                                        |   |   |
|     | 5.7 Review and finalize the design.                                                                                    |   |   |
|     | _                                                                                                    |   |   |
|     | 5.8 Clean and store the tools & equipment.                                                                             |   |   |
|     | 5.9 Maintain the record of perform task.                                                                               |   |   |
| 6   | PERFORM VECTORIZATION                                                                                                  |   |   |
|     | 6.1 Follow occupational health & safety (OSH).                                                                         |   |   |
|     | <ul><li>6.2 Create a new document with required setup.</li><li>6.4 Save the file as appropriate file format.</li></ul> |   |   |
|     | 6.5 Insert raster image following basic design principles.                                                             | 2 | 2 |
|     | 6.6 Follow job specification/sample copy /relevant                                                                     | 2 | 3 |
|     | design/internet/client sharing.                                                                                        |   |   |
|     | 6.7 Review and finalize the design.                                                                                    |   |   |
|     | 6.8 Clean and store the tools & equipment.                                                                             |   |   |
| 7   | 6.9 Maintain the record of perform task.                                                                               |   |   |
| _ ′ | DESIGN ID CARD                                                                                                    |   |   |
|     | 7.1 Follow occupational health & safety (OSH).                                                                         |   |   |
|     | 7.2 Create a new document with required setup.                                                                         |   |   |
|     | 7.3 Create key drawing & layout                                                                                        |   |   |
|     | 7.4 Save the file as appropriate file format                                                                           |   |   |
|     | 7.5. Insert text, logo & image following basic design principles.                                                      | 1 | 2 |
|     | 7.6 Follow job specification/sample copy /relevant                                                                     |   |   |
|     | design/internet/client sharing.                                                                                        |   |   |
|     | 7.7 Review and finalize the design.                                                                                    |   |   |
|     | 7.8 Setup the file to output.                                                                                          |   |   |
|     | 7.9 Clean and store the tools & equipment. 7.10 Maintain the record of perform task.                                   |   |   |
| 8   | DESIGN INVITATION CARD                                                                                                 |   |   |
| 0   |                                                                                                    |   |   |
|     | 8.1 Follow occupational health & safety (OSH).                                                                         |   |   |
|     | 8.2 Create law drawing 8 layout                                                                                        |   |   |
|     | 8.4 Says the file as appropriate file format                                                                           |   |   |
|     | 8.4 Save the file as appropriate file format.                                                                          | 2 | 2 |
|     | 8.5 Insert text, logo & image following basic design principles.                                                       |   |   |
|     | 8.6 Follow job specification/sample copy /relevant                                                                     |   |   |
|     | design/internet/client sharing.                                                                                        |   |   |
|     | 8.7 Review and finalize the design.                                                                                    |   |   |
|     | 8.8 Setup the file to output.                                                                                          |   |   |

|    | 8.9. Clean and store the tools & equipment.                                                                            |   |   |
|----|----------------------------------------------------------------------------------------------------|---|---|
|    | 8.10 Maintain the record of perform task.                                                                              |   |   |
| 9  | ·                                                                                                    |   |   |
| 9  | DESIGN CERTIFICATE                                                                                                    |   |   |
|    | 9.1 Follow occupational health & safety (OSH).                                                                         |   |   |
|    | 9.2 Create a new document with required setup.                                                                         |   |   |
|    | 9.3 Create key drawing & layout.                                                                                       |   |   |
|    | 9.4 Save the file as appropriate file format.                                                                          |   |   |
|    | 9.5 Insert text & logo following basic design principles.                                                              | 2 | 3 |
|    | 9.6 Follow job specification/sample copy /relevant                                                                     |   |   |
|    | design/internet/client sharing.  9.7 Review and finalize the design.                                                   |   |   |
|    | 9.8 Setup the file to output.                                                                                          |   |   |
|    | 9.9 Clean and store the tools & equipment.                                                                             |   |   |
|    | 9.10 Maintain the record of perform task.                                                                              |   |   |
| 10 | DESIGN BOOKCOVER                                                                                                    |   |   |
| 10 |                                                                                                    |   |   |
|    | 10.1 Follow occupational health & safety (OSH).                                                                        |   |   |
|    | 10.2 Create a new document with required setup.                                                                        |   |   |
|    | 10.3 Create key drawing & layout.                                                                                      |   |   |
|    | 10.4 Save the file as appropriate file format                                                                          |   |   |
|    | 10.5 Insert text, logo & image following basic design principles.                                                      | 2 | 3 |
|    | 10.6 Follow job specification/sample copy /relevant                                                                    |   |   |
|    | design/internet/client sharing.                                                                                        |   |   |
|    | 10.7 Review and finalize the design.                                                                                   |   |   |
|    | 10.8 Setup the file to output. 10.9 Clean and store the tools & equipment.                                             |   |   |
|    |                                                                                                    |   |   |
| 11 | 10.10 Maintain the record of perform task.  DESIGN FLYER                                                               | 1 |   |
| ** |                                                                                                    |   |   |
|    | 11.1 Follow occupational health & safety (OSH).                                                                        |   |   |
|    | 11.2 Create a new document with required setup.                                                                        |   |   |
|    | 11.3 Create key drawing & layout.                                                                                      |   |   |
|    | 11.4 Save the file as appropriate file format                                                                          |   |   |
|    | 11.5 Insert text, logo & image following basic design principles.                                                      | 2 | 3 |
|    | 11.6 Follow job specification/sample copy /relevant                                                                    |   |   |
|    | design/internet/client sharing.  11.7 Review and finalize the design.                                                  |   |   |
|    | 11.7 Review and finalize the design.  11.8 Setup the file to output.                                                   |   |   |
|    | 11.8 Setup the file to output.  11.9 Clean and store the tools & equipment.                                            |   |   |
|    | 11.10 Maintain the record of perform task.                                                                             |   |   |
| 12 | DESIGN FOLDER                                                                                                    |   |   |
| 12 |                                                                                                    |   |   |
|    | 12.1 Follow occupational health & safety (OSH).                                                                        |   |   |
|    | 12.2 Create a new document with required setup.                                                                        |   |   |
|    | 12.3 Create key drawing & layout.                                                                                      |   |   |
|    | 12.4 Save the file as appropriate file format.                                                                         |   |   |
|    | 12.5 Insert text, logo & image following basic design principles.  12.6 Follow job specification/sample copy /relevant | 2 | 2 |
|    | design/internet/client sharing.                                                                                        |   |   |
|    | 12.7 Review and finalize the design.                                                                                   |   |   |
|    | 12.7 Review and finalize the design.  12.8 Setup the file to output.                                                   |   |   |
|    | I 14.0 Jetup the the to output.                                                                                        |   |   |
|    |                                                                                                    |   |   |
|    | 12.9 Clean and store the tools & equipment.                                                                            |   |   |
| 12 | 12.9 Clean and store the tools & equipment. 12.10 Maintain the record of perform task.                                 |   |   |
| 13 | 12.9 Clean and store the tools & equipment.                                                                            | 1 | 2 |

|    | 13.2 Create a new document with required setup.                   |   |   |
|----|-------------------------------------------------------------------|---|---|
|    | 13.3 Create key drawing & layout                                  |   |   |
|    | 13.4 Save the file as appropriate file format                     |   |   |
|    | 13.5 Insert text, logo & image following basic design principles. |   |   |
|    | 13.6 Follow job specification/sample copy /relevant               |   |   |
|    | design/internet/client sharing.                                   |   |   |
|    | 13.7 Review and finalize the design.                              |   |   |
|    | 13.8 Setup the file to output.                                    |   |   |
|    | 13.9 Clean and store the tools & equipment.                       |   |   |
|    | 13.10 Maintain the record of perform task.                        |   |   |
| 14 | DESIGN DAIRY                                                      |   |   |
|    | 14.1 Follow occupational health & safety (OSH).                   |   |   |
|    | 14.2 Create a new document with required setup.                   |   |   |
|    | 14.3 Create key drawing & layout                                  |   |   |
|    | 14.4 Save the file as appropriate file format                     |   |   |
|    | 14.5 Insert text, logo & image following basic design principles. | _ |   |
|    | 14.6 Follow job specification/sample copy /relevant               | 1 | 3 |
|    | design/internet/client sharing.                                   |   |   |
|    | 14.7 Review and finalize the design.                              |   |   |
|    |                                                                   |   |   |
|    | 14.8. Setup the file to output.                                   |   |   |
|    | 14.9. Clean and store the tools & equipment.                      |   |   |
| 15 | 14.10 Maintain the record of perform task.                        |   |   |
| 15 | DESIGN INNER PAGE                                                 |   |   |
|    | 15.1 Follow occupational health & safety (OSH).                   |   |   |
|    | 15.2 Create a new document with required setup.                   |   |   |
|    | 15.3 Create key drawing & layout.                                 |   |   |
|    | 15.4 Save the file as appropriate file format.                    |   |   |
|    | 15.5 Insert content (text, shape & image) following basic design  |   | 2 |
|    | principles.                                                       | 1 | 2 |
|    | 15.6 Follow job specification/sample copy /relevant               |   |   |
|    | design/internet/client sharing.                                   |   |   |
|    | 15.7 Review and finalize the design.                              |   |   |
|    | 15.8 Setup the file to output.                                    |   |   |
|    | 15.9 Clean and store the tools & equipment.                       |   |   |
|    | 15.10 Maintain the record of perform task.                        |   |   |
| 16 | DESIGN POSTER                                                     |   |   |
|    | 16.1 Follow occupational health & safety (OSH).                   |   |   |
|    | 16.2 Create a new document with required setup.                   |   |   |
|    | 16.3 Create key drawing & layout.                                 |   |   |
|    | 16.4 Save the file as appropriate file format.                    |   |   |
|    | 16.5 Insert text, logo & image following basic design principles. | 2 | 2 |
|    | 16.6 Follow job specification/sample copy /relevant               |   | 3 |
|    | design/internet/client sharing.                                   |   |   |
|    | 16.7 Review and finalize the design.                              |   |   |
|    | 16.8 Setup the file to output.                                    |   |   |
|    | 16.9 Clean and store the tools & equipment.                       |   |   |
|    | 16.10 Maintain the record of perform task.                        |   |   |
| 17 | DESIGN WALL CALENDER                                              |   |   |
|    |                                                                   |   |   |
|    | 17.1 Follow occupational health & safety (OSH).                   | 2 | 3 |
|    | 17.2 Create a new document with required setup.                   |   | 5 |
|    | 17.3 Create key drawing & layout.                                 |   |   |
|    | 17.4 Save the file as appropriate file format.                    |   |   |

|    | Total                                                                                                    | 32 | 50 |
|----|----------------------------------------------------------------------------------------------------|----|----|
|    | 20.9 Clean and store the tools & equipment. 20.10 Maintain the record of perform task.                        |    |    |
|    | 20.7 Review and finalize the design. 20.8 Setup the file to output.                                           |    |    |
|    | 20.6 Follow job specification/sample copy /relevant design/internet/client sharing.                           | 2  | 3  |
|    | 20.4 Save the file as appropriate file format. 20.5 Insert image & drawing following basic design principles. | 2  | 3  |
|    | 20.2 Create a new document with required setup. 20.3 Create key drawing & layout.                             |    |    |
|    | 20.1 Follow occupational health & safety (OSH).                                                               |    |    |
| 20 | PERFORM MOTIVE DESIGN                                                                                         |    |    |
|    | 19.10 Maintain the record of perform task.                                                                    |    |    |
|    | 19.8 Setup the file to output.  19.9 Clean and store the tools & equipment.                                   |    |    |
|    | 19.7 Review and finalize the design. 19.8 Setup the file to output.                                           |    |    |
|    | design/internet/client sharing.                                                                               |    |    |
|    | 19.6 Follow job specification/sample copy /relevant                                                           | _  | _  |
|    | 19.5 Insert text, logo & image following basic design principles.                                             | 2  | 2  |
|    | 19.4 Save the file as appropriate file format.                                                                |    |    |
|    | 19.3 Create key drawing & layout.                                                                             |    |    |
|    | 19.1 Follow occupational health & safety (OSH). 19.2 Create a new document with required setup.               |    |    |
| 19 | DESIGN ENVELOP                                                                                                |    |    |
| 19 | 18.10 Maintain the record of perform task.                                                                    |    |    |
|    | 18.9 Clean and store the tools & equipment.                                                                   |    |    |
|    | 18.8 Setup the file to output.                                                                                |    |    |
|    | design/internet/client sharing. 18.7 Review and finalize the design.                                          |    |    |
|    | 18.6 Follow job specification/sample copy /relevant                                                           |    |    |
|    | 18.5 Insert text, logo & image following basic design principles.                                             | 2  | 3  |
|    | 18.4 Save the file as appropriate file format.                                                                |    |    |
|    | 18.2 Create a new document with required setup. 18.3 Create key drawing & layout.                             |    |    |
|    | 18.1 Follow occupational health & safety (OSH).                                                               |    |    |
| 18 | DESIGN DESK CALENDER                                                                                          |    |    |
|    | 17.10 Maintain the record of perform task.                                                                    |    |    |
|    | 17.9 Clean and store the tools & equipment.                                                                   |    |    |
|    | 17.8 Setup the file to output.                                                                                |    |    |
|    | 17.7 Review and finalize the design.                                                                          |    |    |
|    | 17.6 Follow job specification/sample copy /relevant design/internet/client sharing.                           |    |    |
|    | principles.                                                                                                   |    |    |
| Ī  | 17.5 Insert text, logo and image following basic design                                                       |    |    |

| SI | Item Name              | Quantity |  |
|----|------------------------|----------|--|
| 01 | Computer               | 25 no's  |  |
| 02 | Scanner                | 1 no's   |  |
| 03 | Digital Camera         | 1 no's   |  |
| 04 | Printer (Color) 1 no's |          |  |

| 05 CTP Machine | 1 No's |
|----------------|--------|
|----------------|--------|

#### **Recommended Software:**

| SI | Name                                | Quantity     |  |
|----|-------------------------------------|--------------|--|
| 01 | Adobe Illustrator (Updated Version) | As Necessary |  |
| 02 | Adobe Photoshop (Updated Version)   | As Necessary |  |
| 03 | Adobe Acrobat (Updated Version)     | As Necessary |  |
| 04 | Bijoy 52                            | As Necessary |  |
| 05 | Avro/Unicode                        | As Necessary |  |

#### **RECOMMENDED BOOKS:**

| SI | Book Name                              | Writer Name              | Publisher Name & Edition             |  |
|----|----------------------------------------|--------------------------|--------------------------------------|--|
| 01 | Adobe Illustrator CS6                  | Bappi Ashraf             | Gankosh Publication                  |  |
| 02 | Adobe Photoshop CS6                    | Bappi Ashraf             | Gankosh Publication Saba Publication |  |
| 03 | Basic Graphic Design                   | Mohammad<br>Arifur Raman |                                      |  |
| 03 | Adobe Photoshop Classroom in a<br>Book | Conrad cavez             | Adobe Press.                         |  |

| SI | Web Link                                     | Remarks     |
|----|----------------------------------------------|-------------|
| 01 | https://www.youtube.com/watch?v=YqQx75OPRa0  | Search here |
| 02 | https://www.youtube.com/@GFXMentor/playlists | Search here |
| 03 | https://www.youtube.com/@SatoriGraphics      | Search here |